Warszawa, dnia 27 listopada 2020 r.

Poz. 28

# **ZARZĄDZENIE PREZESA URZĘDU KOMUNIKACJI ELEKTRONICZNEJ**

z dnia 26 listopada 2020 r.

# **w sprawie wprowadzenia Instrukcji kontroli i obiegu dokumentów finansowo-księgowych**

Na podstawie art. 53 ust. 1 ustawy z dnia 27 sierpnia 2009 r. o finansach publicznych (Dz. U. z 2019 r. poz. 869, z późn. zm.1)) zarządza się, co następuje:

§ 1. W Urzędzie Komunikacji Elektronicznej wprowadza się "Instrukcję kontroli i obiegu dokumentów finansowo-księgowych", stanowiącą załącznik do zarządzenia.

**§ 2.** Zarządzenie wchodzi w życie z dniem 1 stycznia 2021 r.

 $\overline{a}$ 

Prezes Urzędu Komunikacji Elektronicznej

Jacek Oko

<sup>1)</sup> Zmiany tekstu jednolitego wymienionej ustawy zostały ogłoszone w Dz. U. z 2019 r. poz. 1622, 1649 i 2020 oraz z 2020 r. poz. 284, 374, 568, 695 i 1175.

Załącznik do zarządzenia Prezesa Urzędu Komunikacji Elektronicznej z dnia 26 listopada 2020 r.

#### **Instrukcja kontroli i obiegu dokumentów finansowo-księgowych**

#### **Rozdział 1**

#### **Postanowienia ogólne**

**§ 1.** Ilekroć w Instrukcji kontroli i obiegu dokumentów finansowo-księgowych, zwanej dalej "Instrukcją", jest mowa o:

- 1) BA rozumie się przez to Biuro Administracji;
- 2) BF rozumie się przez to Biuro Finansów;
- 3) delegaturze rozumie się przez to zamiejscową jednostkę organizacyjną UKE utworzoną na podstawie § 4 statutu Urzędu Komunikacji Elektronicznej, stanowiącego załącznik do zarządzenia nr 7 Ministra Transportu z dnia 11 maja 2007 r. w sprawie nadania statutu Urzędowi Komunikacji Elektronicznej (Dz. Urz. MT Nr 5, poz. 14, z późn. zm.2));
- 4) dowodzie księgowym rozumie się przez to dokument stwierdzający dokonanie operacji gospodarczej będący podstawą zapisów w księgach rachunkowych;
- 5) inne walory rozumie się przez to należące do UKE niepieniężne formy wadium na zabezpieczenie należytego wykonania umowy, wnoszone przez oferentów w postępowaniu o udzielenie zamówienia publicznego;
- 6) jednostce rozumie się przez to jednostkę budżetową jaką jest UKE;
- 7) komórce organizacyjnej rozumie się przez to komórkę organizacyjną UKE w rozumieniu § 4 statutu Urzędu Komunikacji Elektronicznej, stanowiącego załącznik do zarządzenia nr 7 Ministra Transportu z dnia 11 maja 2007 r. w sprawie nadania statutu Urzędowi Komunikacji Elektronicznej;
- 8) księgach rachunkowych rozumie się przez to dziennik zawierający chronologiczne i systematyczne ujęcie zdarzeń jakie nastąpiły w okresie sprawozdawczym, konta syntetyczne i analityczne oraz zestawienia obrotów i sald kont księgi głównej i sald kont ksiąg pomocniczych;
- 9) NBP rozumie się przez to Narodowy Bank Polski;

 $\overline{a}$ 

- 10) okresie sprawozdawczym rozumie się przez to okres, za który sporządza się sprawozdania budżetowe i finansowe w trybie przewidzianym przepisami prawa lub inne sprawozdania sporządzane na podstawie ksiąg rachunkowych zgodnie z odrębnymi przepisami;
- 11) pozostałych środkach trwałych rozumie się przez to środki trwałe, których wartość przekracza kwotę 1.000 zł oraz nie przekracza wielkości ustalonej w przepisach o podatku dochodowym od osób prawnych i okresie używania przekraczającym rok, dla których umorzenie odpisuje się jednorazowo w 100% w koszty w momencie oddania do używania, środki te finansowane są na wydatki bieżące;

<sup>&</sup>lt;sup>2)</sup> Zmiany wymienionego zarządzenia zostały ogłoszone w Dz. Urz. MI z 2009 r. Nr 10, poz. 42, z 2010 r. Nr 11, poz. 33, Dz. Urz. MAiC z 2012 r. poz. 17 oraz z 2015 r. poz. 38, Dz. Urz. MC z 2016 r. poz. 49 i z 2018 r. poz. 24.

- 12) rachunkowości UKE rozumie się przez to prowadzenie ksiąg rachunkowych, inwentaryzacja weryfikująca stan aktywów i pasywów, wycenę aktywów i pasywów oraz sprawozdawczość finansową;
- 13) roku obrotowym rozumie się przez to okres od 1 stycznia do 31 grudnia pokrywający się z rokiem kalendarzowym;
- 14) siedzibie UKE rozumie się przez to siedzibę UKE w Warszawie przy ul. Giełdowej 7/9;
- 15) sprawozdaniu budżetowym rozumie się przez to sprawozdania, o których mowa w rozporządzeniu Ministra Rozwoju i Finansów z dnia 9 stycznia 2018 r. w sprawie sprawozdawczości budżetowej (Dz. U. z 2020 r. poz. 1564);
- 16) sprawozdaniu finansowym rozumie się przez to sprawozdanie obejmujące bilans, rachunek zysków i strat UKE (wariant porównawczy), zestawienie zmian w funduszu UKE oraz informację dodatkową, sporządzone na dzień zamknięcia ksiąg rachunkowych według wzoru określonego w rozporządzeniu Ministra Rozwoju i Finansów z dnia 13 września 2017 r. w sprawie rachunkowości oraz planów kont dla budżetu państwa, budżetów jednostek samorządu terytorialnego, jednostek budżetowych, samorządowych zakładów budżetowych, państwowych funduszy celowych oraz państwowych jednostek budżetowych mających siedzibę poza granicami Rzeczypospolitej Polskiej (Dz. U. z 2020 r. poz. 342);
- 17) systemie Egeria rozumie się przez to program informatyczny Zintegrowany System Zarządzania Comarch ERP Egeria zakupiony w firmie Comarch S.A., Al. Jana Pawła II 39A, 31-864 Kraków (nr umowy CA/574/U/2005/BFB-WE-351-16/05);
- 18) systemie ESOD rozumie się przez to Elektroniczny System Obiegu Dokumentów funkcjonujący w UKE;
- 19) środkach pieniężnych rozumie się przez to pieniądze (banknoty i monety) oraz jednostki pieniężne (rozrachunkowe) krajowe i zagraniczne – w gotówce i na rachunku bankowym UKE oraz krótkoterminowe papiery wartościowe;
- 20) środkach trwałych rozumie się przez to rzeczowe aktywa trwałe o przewidywanym okresie ekonomicznej użyteczności dłuższym niż rok (środki trwałe w budowie), o wartości początkowej przekraczającej wielkość ustaloną w przepisach o podatku dochodowym od osób prawnych, zdatne do użytku i przeznaczone na potrzeby UKE lub do oddania w używanie na warunkach umowy najmu i dzierżawy. Zalicza się do nich nieruchomości (grunty, prawo użytkowania wieczystego gruntu, budynki, budowle), maszyny, urządzenia, środki transportu, wyposażenie, urządzenia techniczne, ulepszenia w obcych środkach trwałych;
- 21) UKE rozumie się przez to Urząd Komunikacji Elektronicznej;
- 22) zasadach rachunkowości rozumie się przez to zasady rachunkowości wprowadzone zarządzeniem Prezesa UKE.

**§ 2.** Celem wprowadzenia instrukcji jest:

1) określenie zasad kontroli i obiegu dokumentów finansowo-księgowych w UKE oraz zapewnienie prawidłowości ewidencji księgowej zgodnie z obowiązującymi przepisami;

- 2) wskazanie obowiązków i zakresu odpowiedzialności pracowników komórek UKE w zakresie opracowania i prawidłowej weryfikacji dowodów pod względem merytorycznym i formalno-rachunkowym oraz terminowego przekazywania dowodów księgowych;
- 3) usprawnienie procesu przepływu i kontroli dowodów księgowych.

#### **Rozdział 2**

#### **Dowody księgowe i księgi rachunkowe**

**§ 3.** 1. Dowody księgowe stwierdzają dokonanie określonych zdarzeń gospodarczych i stanowią podstawę zapisów w księgach rachunkowych.

2. Dowód księgowy musi spełniać wymagania określone w § 4 i przepisach o rachunkowości oraz być wolnym od błędów rachunkowych.

3. Dowód księgowy powinien zawierać elementy niezbędne do wyczerpującego odzwierciedlenia dokonanej operacji gospodarczej.

**§ 4.** 1. Dowód księgowy uważa się za prawidłowy jeżeli:

- 1) posiada określenie rodzaju dowodu i numer identyfikacyjny;
- 2) stwierdza fakt dokonania operacji gospodarczej zgodnie z jej rzeczywistym przebiegiem;
- 3) zawiera co najmniej następujące dane:
	- a) określenie wystawcy i wskazanie stron (nazw i adresów) uczestniczących w operacji gospodarczej,
	- b) datę wystawienia dokumentu,
	- c) datę lub czas dokonania (okres) operacji gospodarczej jeżeli obie daty pokrywają się, wystarczy podanie jednej z nich,
	- d) opis operacji oraz ilościowe i wartościowe określenie operacji gospodarczej,
	- e) podpis wystawcy dowodu oraz osoby, której wydano lub od której przyjęto składniki aktywów;
- 4) sprawdzony jest pod względem: merytorycznym (celowości gospodarczego uzasadnienia operacji), formalnym (zgodności z przepisami prawa), rachunkowym (nie zawiera błędów rachunkowych), a fakt sprawdzenia uwidoczniony jest w treści dokumentu własnoręcznym podpisem osób upoważnionych (z imienną pieczątką lub czytelnym podpisem) oraz datą; dopuszcza się opis merytoryczny dowodu księgowego w formacie PDF, podpisany kwalifikowanym podpisem elektronicznym;
- 5) oznaczony jest numerem określającym powiązanie dowodu z zapisami księgowymi dokonanymi na jego podstawie w dzienniku i księdze głównej i zakwalifikowany jest do ujęcia w księgach rachunkowych;
- 6) stwierdza fakt sprawdzenia i zakwalifikowania dowodu do ujęcia w księgach rachunkowych przez wskazanie w dekretacji miesiąca oraz sposobu ujęcia dowodu w księgach rachunkowych wraz z podpisem osoby odpowiedzialnej za te wskazania lub udokumentowanie zapisów księgowych metodą komputerową wraz z dołączeniem

wygenerowanego dokumentu źródłowego do dowodu (polecenie księgowania) z podpisem osoby wystawiającej.

2. Można zaniechać zamieszczania na dowodzie danych, o których mowa w ust. 1 pkt 1 i 3 lit. a, d i e, jeżeli wynika to z odrębnych przepisów.

3. Dokument nazywany fakturą proforma, jako dokument wystawiany jedynie celem potwierdzenia złożenia oferty lub przyjęcia zamówienia do realizacji nie stanowi dowodu księgowego. Na podstawie zatwierdzonej pod względem merytorycznym i formalnorachunkowym faktury proforma można dokonywać przelewu środków (złożenia dyspozycji przelewu). Po dokonaniu zapłaty właściwa komórka jest zobowiązana do dostarczenia właściwej faktury do BF.

**§ 5.** 1. Dowód księgowy sporządzany jest w języku polskim w sposób jednoznaczny i zrozumiały.

2. Jeżeli dowód księgowy dotyczy realizacji operacji gospodarczych z kontrahentem zagranicznym może być sporządzony w języku obcym.

3. Do dowodu księgowego w języku obcym dołącza się tłumaczenie w języku polskim (w zakresie operacji gospodarczej będącej przedmiotem zamówienia publicznego) dokonane przez komórkę właściwą w sprawie, której dowód dotyczy.

4. Tłumaczenie, o którym mowa w ust. 3, może być dokonane na dowodzie księgowym lub stanowić załącznik do dowodu księgowego.

**§ 6.** 1. Wartość operacji gospodarczo-finansowej w dowodzie księgowym wskazana jest w walucie polskiej.

2. Jeżeli dowód księgowy zawiera wartość operacji gospodarczo-finansowej wyłącznie w walucie obcej, należy ją przeliczyć na walutę polską według średniego kursu ogłoszonego przez NBP, obowiązującego w dniu przeprowadzenia operacji gospodarczej. Wynik przeliczenia zamieszcza się bezpośrednio na dowodzie lub na załączniku.

**§ 7.** 1. Dowodami księgowymi będącymi podstawą do zapisu w księgach rachunkowych UKE są:

- 1) dokumenty stosowane w gospodarce pieniężnej UKE;
- 2) dokumenty stosowane w gospodarce środkami rzeczowymi;
- 3) dokumenty związane bezpośrednio z realizacją operacji gospodarczych w zakresie wydatków;
- 4) dokumenty związane bezpośrednio z realizacją operacji gospodarczych w zakresie dochodów;
- 5) dokumenty stosowane w związku z wypłatą wynagrodzeń.

2. Za dowód księgowy będący podstawą zapisu w księgach rachunkowych UKE uważa się również:

1) polecenie księgowania sporządzone dla udokumentowania operacji gospodarczych i ekonomiczno-finansowych;

- 2) notę księgową wystawioną w celu dokonania korekty operacji gospodarczej wynikającej z dowodu księgowego obcego;
- 3) zestawienie zbiorcze dowodów księgowych sporządzone w celu dokonania w księgach rachunkowych łącznych zapisów zbioru dokumentów źródłowych;
- 4) pisemne dyspozycje zapłaty kierowników komórek organizacyjnych składane za pośrednictwem systemu ESOD, w zakresie środków budżetowych zapisanych w planie finansowym UKE;
- 5) dowody księgowe korygujące poprzednie zapisy.

**§ 8.** Dowody księgowe będące podstawą zapisów w księgach rachunkowych UKE dzielą się na:

- 1) dokumenty obce zewnętrzne (otrzymane od kontrahentów zewnętrznych);
- 2) dokumenty własne zewnętrzne (wysłane do kontrahentów zewnętrznych);
- 3) dokumenty własne wewnętrzne dotyczące operacji wewnątrz UKE.

## **Rozdział 3**

## **Wystawianie i korekty dowodów księgowych**

**§ 9.** Wystawianie dowodów księgowych polega na ich sporządzeniu (wypełnieniu) z zachowaniem następujących warunków:

- 1) dowody księgowe powinny być rzetelne, przedstawiające rzeczywisty przebieg operacji gospodarczej, którą dokumentują oraz kompletne i wolne od błędów rachunkowych;
- 2) wszystkie rubryki w dokumencie wypełniane są zgodnie z ich przeznaczeniem w sposób czytelny i trwały;
- 3) podpisy osób uczestniczących w dokonywaniu operacji gospodarczej muszą być czytelne i autentyczne, mogą mieć formę kwalifikowanego podpisu elektronicznego;
- 4) treść dowodu księgowego powinna być pełna i zrozumiała, przy czym formułując treść dokumentu należy używać wyłącznie skrótów powszechnie przyjętych oraz symboli ujętych w obowiązujących indeksach.

**§ 10.** Treść i wszystkie dane liczbowe naniesione na dowody księgowe nie mogą być zamazywane, przerabiane, wycierane, wyskrobywane lub usuwane innymi środkami, w tym środkami chemicznymi. Nie można poprawiać pojedynczych liter i cyfr.

**§ 11.** 1. Wyłącznym sposobem korygowania błędów powstałych na dowodzie księgowym wewnętrznym jest przekreślenie błędnych zapisów z całkowitym zachowaniem ich czytelności, wpisanie zapisów poprawnych, daty dokonania korekty oraz złożenie podpisu przez pracownika, który dokonał poprawki.

- 2. W odniesieniu do:
- 1) dowodów księgowych obcych zewnętrznych,
- 2) dowodów księgowych własnych zewnętrznych

– wyłącznym sposobem korygowania błędów powstałych w dokumencie jest wystawienie i przesłanie kontrahentowi dowodu korygującego.

### **Rozdział 4**

### **Ewidencjonowanie i kwalifikacja dowodów księgowych**

**§ 12.** 1. Księgi rachunkowe są prowadzone w sposób ustalony w zasadach rachunkowości.

2. Podstawę zapisów w księgach rachunkowych stanowią oryginały dowodów księgowych.

3. W przypadku uzasadnionego braku możliwości uzyskania zewnętrznych obcych dowodów źródłowych, Prezes UKE może zezwolić na udokumentowanie operacji gospodarczej za pomocą księgowych dowodów zastępczych, sporządzonych przez osoby dokonujące tych operacji.

**§ 13.** 1. Zapis dokonywany w księgach rachunkowych powinien zawierać datę operacji, określenie rodzaju i numeru dowodu księgowego, treść zapisów, sumę zapisów oraz oznaczenie kont, których dotyczy. Zapisy w księgach uważa się za prowadzone na bieżąco, jeżeli wszystkie operacje na dany okres sprawozdawczy zostaną ujęte w księgach.

2. Przy komputerowym prowadzeniu ksiąg należy zapewnić pełną zgodność stosowanych zasad przetwarzania z dokumentacją systemu przetwarzania i dowodami księgowymi, w tym:

- 1) zapewnić możliwość sporządzania na każde żądanie zestawień ewidencyjnych;
- 2) zapewnić możliwość ustalenia osób, które zleciły dokonanie poszczególnych zapisów;
- 3) przechowywać zapasowe kopie zbiorów danych zgodnie z obowiązującymi przepisami oraz prowadzić uzupełniany na bieżąco wykaz zbiorów stanowiących księgi rachunkowe, przechowywanych na informatycznych nośnikach danych, z określeniem ich identyfikatorów i zawartości rodzaju nośnika oraz częstotliwości ich aktualizacji.

**§ 14.** 1. Kwalifikacja dowodów księgowych (dokumentów) polega na ustaleniu i oznaczeniu na dokumencie sposobu jego ewidencji w odpowiednich urządzeniach księgowych zgodnie z zasadami ustalonymi w zakładowym planie kont i przyjętą metodologią alokacji kosztów z zespołu 4 na zespół 5 z umieszczeniem podpisu pracownika odpowiedzialnego za te wskazania, przy czym dekretację dokumentu może stanowić wydruk komputerowy dowodu księgowego wprowadzonego do ksiąg rachunkowych.

2. Czynności alokacji kwoty dowodu księgowego na poszczególne rodzaje działalności Prezesa UKE (rynek telekomunikacyjny, gospodarowanie zasobami numeracji, gospodarka widmem częstotliwości, nadzór rynku wyrobów, rynek usług pocztowych) dokonuje pracownik właściwej merytorycznie komórki organizacyjnej UKE.

3. Czynności kwalifikacji, o których mowa w ust. 1, dokonuje główny księgowy UKE.

4. W celu ułatwienia sprawdzania kompletności i prawidłowości zapisów w urządzeniach księgowych poszczególne dowody księgowe są oznaczone kolejnym numerem w ramach danego roku w podziale na miesięczne okresy sprawozdawcze.

5. Odrębną numerację nadaje się poszczególnym grupom dowodów księgowych, o których mowa w § 21 ust. 1.

6. Do ksiąg rachunkowych okresu sprawozdawczego wprowadza się zdarzenie, które nastąpiło w tym okresie. Warunkiem tego wprowadzenia jest wpływ do BF dokumentów dotyczących danego okresu w terminie do 5 dnia miesiąca następnego, a jeżeli dzień ten przypada na dzień wolny od pracy, w tym sobotę – do ostatniego dnia roboczego przed tym dniem. Dowody księgowe, które wpłyną do BF po tym terminie ujmowane są w księgach rachunkowych miesiąca następnego.

### **Rozdział 5**

### **Rejestracja i obieg dokumentów w systemie ESOD**

**§ 15.** 1. Dokumenty finansowo-księgowe niezależnie od obiegu w wersji papierowej są rejestrowane oraz podlegają obiegowi i weryfikacji w systemie ESOD z wyłączeniem dokumentów gotówkowych.

2. Zasady nadawania i odbierania uprawnień użytkownikom, rejestracji i obiegu elektronicznego dokumentów w systemie ESOD opisuje Instrukcja użytkownika systemu ESOD udostępniona w Intranecie UKE.

### **Rozdział 6**

### **Kontrola dokumentacji finansowo-księgowej**

## **§ 16.** 1. Kontrola dokumentów finansowo-księgowych ma na celu:

- 1) badanie efektywności działania i realizacji zadań;
- 2) badanie i ocenę realizacji procesów gospodarczych, inwestycyjnych i innych rodzajów działalności przez porównanie ich z planem finansowym oraz wykrywanie odchyleń i nieprawidłowości w realizacji tych zadań;
- 3) ujawnianie niegospodarnego działania, marnotrawstwa mienia oraz ustalenie osób odpowiedzialnych za ich powstanie;
- 4) wskazanie sposobów i środków umożliwiających likwidację tych nieprawidłowości.

2. Badania i oceny podejmowanych działań dokonuje się w zakresie celowości, gospodarności, rzetelności i legalności działania oraz sprawności organizacji pracy.

**§ 17.** 1. Kontrola jest dokonywana przez sprawdzenie dokumentów stwierdzających dokonanie operacji gospodarczych realizowanych w UKE. W przypadku stwierdzenia ich poprawności są akceptowane, a w przypadku gdy okażą się nierzetelne lub prowadzące do naruszenia przepisów prawa są zwracane do zmiany lub uzupełnienia.

2. Kontrolę w zakresie przysługujących im uprawnień wykonują kierownicy komórek organizacyjnych, główny księgowy UKE oraz pracownicy zobowiązani do wykonywania kontroli.

3. Zakres kontroli wewnętrznej wykonywanej przez pracowników określony jest w opisie stanowiska pracy, opracowanym dla każdego stanowiska w UKE.

4. W ramach czynności kontrolnych wyróżnia się następujący podział:

1) czynności kontroli merytorycznej – wykonywane przez kierowników komórek organizacyjnych i wyznaczonych pracowników komórek organizacyjnych merytorycznie związanych z przedmiotem operacji;

- 2) czynności kontroli formalno-rachunkowej wykonywane przez:
	- a) pracowników BF zgodnie z zakresem powierzonych obowiązków,
	- b) pracowników Departamentu Spraw Zagranicznych w zakresie podróży służbowych poza granicami kraju,
	- c) pracowników BA w zakresie wynagrodzeń i Zakładowego Funduszu Świadczeń Socjalnych.

**§ 18.** 1. Dowód księgowy podlega sprawdzeniu pod względem merytorycznym.

2. Kontrolę merytoryczną wykonują kierownicy komórek organizacyjnych odpowiedzialni za realizację operacji gospodarczych.

3. Kontrola merytoryczna polega na zbadaniu, czy dane zawarte w dokumencie odpowiadają rzeczywistości, oraz czy określona w dowodzie operacja gospodarcza była celowa z punktu widzenia gospodarczego i zgodna z obowiązującymi przepisami, planami, zamówieniami i umowami.

4. Dowodem potwierdzającym przeprowadzenie oceny merytorycznej dokumentu związanego z wydatkiem jest dokonanie opisu na dokumencie księgowym (na odwrocie oryginału lub w przypadku braku miejsca na oddzielnym załączniku integralnie związanym z oryginałem dokumentu), zawierającym:

- 1) rodzaj zakupionego towaru lub wykonanej usługi (w przypadku usługi szkoleniowej należy podać kod szkolenia);
- 2) celowość dokonania zakupu towaru lub usługi;
- 3) potwierdzenie zgodności operacji gospodarczej z treścią zawartych umów lub udzielonych zamówień;
- 4) wskazanie podstawy dokonania zakupu (nie dotyczy rozliczenia delegacji służbowych):
	- a) umowa nr …. z dnia ……,
	- b) zamówienie nr …. z dnia ……,
	- c) ustne zamówienia na podstawie Zasad postępowania przy udzielaniu, wykonywaniu i rejestrowaniu zamówień publicznych, wprowadzonych zarządzeniem Dyrektora Generalnego UKE.

5. Opisu, o którym mowa w ust. 4, dokonuje pracownik wskazany w umowie lub zamówieniu lub kierownik właściwej komórki organizacyjnej, potwierdzając ten fakt podpisem z imienną pieczątką oraz datą. Opis powinien potwierdzać należycie wykonany przedmiot umowy lub zamówienia.

6. Dopuszcza się opis merytoryczny dowodu księgowego w formacie PDF, podpisany kwalifikowanym podpisem elektronicznym przez osobę upoważnioną do zaciągania zobowiązań. Dowód księgowy wraz z opisem merytorycznym przesyła się w systemie ESOD lub drogą elektroniczną na adres poczty elektronicznej sekretariatu BF, z zastrzeżeniem że oryginały dokumentów należy niezwłocznie przekazać do BF.

7. Do dokumentu potwierdzającego poniesienie wydatku należy załączyć wszystkie załączniki wymagane umową lub zamówieniem (np. protokoły odbioru, potwierdzenia

wykonania zadań w terminie, listy obecności). Jeżeli zakup był dokonany na podstawie zamówienia, do faktury należy załączyć kserokopię tego zamówienia.

8. Do rozliczania i opisywania krajowych podróży służbowych stosuje się zasady wystawiania i rejestrowania oraz kompletowania, opisywania i dokonywania kontroli dokumentów stosowanych w trakcie krajowych podróży służbowych, określone w zaleceniach Dyrektora Generalnego UKE w sprawie krajowych podróży służbowych.

9. Na etapie kontroli merytorycznej dokonuje się alokacji danej operacji gospodarczej do rodzaju działalności ze wskazaniem:

- 1) kwalifikacji klasyfikacji budżetowej;
- 2) klasyfikacji zadaniowej (numer działania w układzie budżetu zadaniowego w przypadku jeżeli wydatek obejmuje więcej niż jedno działanie, należy do każdego z działań wskazać odpowiednie kwoty);
- 3) alokacji kwoty dowodu księgowego na poszczególne rodzaje działalności Prezesa UKE (rynek telekomunikacyjny, gospodarowanie zasobami numeracji, gospodarka widmem częstotliwości, nadzór rynku wyrobów, rynek usług pocztowych).

10. Prawidłowość danych, o których mowa w ust. 9, potwierdza kierownik komórki organizacyjnej, składając podpis wraz z imienną pieczątką oraz datą. Dopuszcza się złożenie kwalifikowanego podpisu elektronicznego.

11. Kontroli merytorycznej podlegają wszystkie dokumenty księgowe, przed przekazaniem ich do komórki organizacyjnej właściwej w sprawach finansowych w celu dokonania zapłaty.

12. Kontrolę merytoryczną w zakresie realizacji operacji gospodarczych wykonują kierownicy komórek organizacyjnych oraz pracownicy odpowiedzialni za realizację poszczególnych zadań, zgodnie z merytorycznym zakresem działania danej komórki organizacyjnej.

**§ 19.** 1. Dowód księgowy podlega sprawdzeniu pod względem formalno-rachunkowym.

- 2. Kontrola formalno-rachunkowa wykonywana jest przez:
- 1) pracowników BF zgodnie z zakresem powierzonych obowiązków;
- 2) pracowników Departamentu Spraw Zagranicznych w zakresie podróży służbowych poza granicami kraju;
- 3) pracowników BA w zakresie wynagrodzeń i Zakładowego Funduszu Świadczeń Socjalnych.

3. Kontrola formalno-rachunkowa polega na stwierdzeniu, czy dokument zawiera:

- 1) określenie rodzaju dowodu i jego numeru identyfikacyjnego;
- 2) określenie wystawcy;
- 3) wskazanie podmiotów uczestniczących w operacji gospodarczej wraz z Numerami Identyfikacji Podatkowej (NIP);
- 4) datę wystawienia dokumentu oraz datę lub czas dokonania operacji gospodarczej, której dowód dotyczy;
- 5) termin płatności zgodny z umową lub zamówieniem;
- 6) właściwe określenie przedmiotu operacji oraz jej wartości i ilości.

4. Kontrola formalno-rachunkowa dokonywana jest przez głównego księgowego UKE lub przez upoważnionego pracownika, któremu zadanie to powierzono.

5. Dokonywanie kontroli dokumentu musi być odpowiednio uwidocznione, potwierdzone datą i podpisem osoby sprawdzającej.

6. Sprawdzanie i zatwierdzanie bieżących dokumentów (dowodów księgowych) dokonywane jest na pieczęci w wolnym polu dokumentu lub na wydruku komputerowym odpowiadającym wzorowi przedstawionemu w załączniku nr 1 do instrukcji.

7. Dowody księgowe sprawdzone pod względem merytorycznym i formalnorachunkowym podlegają kontroli wstępnej przez głównego księgowego UKE poprzez złożenie podpisu i umieszczenie daty na dowodzie.

8. Złożenie podpisu, o którym mowa w ust. 7, oznacza, iż:

- 1) brak jest zastrzeżeń do przedstawionej oceny merytorycznej operacji i jej zgodności z prawem;
- 2) brak jest zastrzeżeń do kompletności oraz formalno-rachunkowej rzetelności i prawidłowości dokumentów dotyczących tej operacji;
- 3) zobowiązania wynikające z operacji mieszczą się w planie finansowym wydatków jednostki, a jednostka posiada środki finansowe na ich realizację.

9. Dokumenty sprawdzone zatwierdza do realizacji w siedzibie UKE główny księgowy oraz Prezes UKE lub osoba przez niego upoważniona, poprzez złożenie podpisów wraz z imienną pieczątką oraz datą. Dopuszcza się złożenie kwalifikowanego podpisu elektronicznego.

**§ 20.** 1. W przypadku ujawnienia nieprawidłowości w czasie wykonywania kontroli, główny księgowy obowiązany jest:

- 1) zwrócić nieprawidłowe dokumenty kierownikowi właściwej komórki organizacyjnej z informacją o konieczności dokonania zmian lub uzupełnień;
- 2) odmówić podpisu dokumentów nierzetelnych lub dotyczących operacji niezgodnych z obowiązującymi przepisami, zawiadamiając w formie pisemnej o odmowie i jej przyczynach Prezesa UKE. Prezes UKE może wstrzymać realizację zakwestionowanej operacji albo wydać w formie pisemnej polecenie jej realizacji.

2. Jeżeli Prezes UKE wyda polecenie realizacji zakwestionowanej operacji, niezwłocznie zawiadamia o tym w formie pisemnej dysponenta części budżetowej, uzasadniając realizację zakwestionowanej operacji.

3. Dowód obcy, który otrzymał negatywną ocenę merytoryczną lub formalnorachunkową, podlega zwrotowi wystawcy. Dowód ten zwraca komórka organizacyjna odpowiedzialna za realizację operacji gospodarczej.

4. W przypadku ujawnienia w toku kontroli czynu zabronionego wyczerpującego znamiona przestępstwa, kontrolujący informuje o tym głównego księgowego, który niezwłocznie zawiadamia Prezesa UKE, zabezpieczając jednocześnie dokumenty i przedmioty

stanowiące dowód przestępstwa. Decyzję w sprawie dalszego postępowania podejmuje Prezes UKE.

- 5. W celu realizacji swoich zadań główny księgowy ma prawo:
- 1) żądać od kierowników innych komórek organizacyjnych UKE udzielania w formie ustnej lub pisemnej niezbędnych informacji i wyjaśnień, jak również udostępnienia do wglądu dokumentów i wyliczeń będących źródłem tych informacji i wyjaśnień;
- 2) wnioskować do Prezesa UKE o określenie trybu, zgodnie z którym mają być wykonywane przez inne komórki organizacyjne UKE prace niezbędne do zapewnienia prawidłowości gospodarki finansowej oraz ewidencji księgowej, kalkulacji kosztów i sprawozdawczości finansowej.

**§ 21.** 1. Dowody księgowe są przechowywane w podziale na następujące rodzaje i sposoby numeracji:

- 1) PK polecenie księgowania np. PK/CEN/0001/01/20 (CEN-stanowisko kosztów, 0001 numer kolejny w miesiącu, 01 – miesiąc, 20 – rok);
- 2) RF zakup np. RF/OBI/0001/01/20 (OBI stanowisko kosztów Delegatura w Białymstoku);
- 3) RR rozliczenie zaliczek (gotówka) np. RR/CEN/0001/01/20;
- 4) RZ rozliczenie delegacji zagranicznych;
- 5) RKW raport kasowy wydatków;
- 6) RKS raport kasowy socjalny;
- 7) RKD raport kasowy dewiz;
- 8) RN opłaty za częstotliwość np. RN/CEN/00001/01/20 (CEN-stanowisko kosztów, 00001 – numer kolejny w miesiącu, 01 – miesiąc, 20 – rok);
- 9) KRN korekta RN np. KRN/CEN/00001/01/20 (CEN-stanowisko kosztów, 00001 numer kolejny w miesiącu, 01 – miesiąc, 20 – rok);
- 10) ZN opłaty za zasoby numeracji;
- 11) KZN korekta ZN;
- 12) RT opłata telekomunikacyjna;
- 13) KRT korekta RT;
- 14) WBD wyciąg bankowy dochody np. numer wyciągu to WBD/CEN/0001/01/20 (CENstanowisko kosztów, 0001 – numer kolejny w miesiącu, 01 – miesiąc, 20 – rok);
- 15) WBW wyciąg bankowy wydatki;
- 16) WBP wyciąg bankowy depozyty;
- 17) WBS wyciąg bankowy socjalny;
- 18) WBT wyciąg bankowy dotyczący dopłaty do kosztu netto;
- 19) WBO wyciąg bankowy dotyczący wadiów.

2. Dowody księgowe są księgowane w systemie Egeria w księdze głównej grupowo poprzez:

- 1) PK rejestr poleceń księgowania;
- 2) RD rejestr dochodów;
- 3) RK rejestr raportów kasowych;
- 4) RN rejestr należności;
- 5) RF rejestr faktur zakupowych;
- 6) RW rejestr wydatków;
- 7) ST rejestr środków trwałych.

### **Rozdział 7**

### **Dokumentacja związana z gospodarką pieniężną i jej obieg w UKE**

**§ 22.** 1. Gospodarka pieniężna UKE w znaczeniu gospodarowania środkami pieniężnymi, obejmuje obrót gotówkowy i obrót bezgotówkowy.

2. Wszystkie decyzje związane z wykonywaniem dyspozycji pieniężnych powinny zmierzać do stosowania obrotu bezgotówkowego.

3. Występowanie obrotu gotówkowego powinno być ograniczone do minimum i może dotyczyć wyłącznie wydatków bieżących.

4. W celu pokrycia wydatków, które muszą być uiszczane w chwili dokonania w formie gotówkowej, pracownikowi UKE może być przyznana jednorazowa zaliczka.

5. Maksymalną kwotę pogotowia kasowego ustala Prezes UKE na wniosek głównego księgowego UKE na podstawie aktualnych potrzeb komórek organizacyjnych oraz stanu zabezpieczenia pomieszczenia kasy.

**§ 23.** Obrót bezgotówkowy jest dokonywany przy użyciu programu bankowości elektronicznej (dotyczy NBP i Banku Gospodarstwa Krajowego).

**§ 24.** 1. Gotówkę i inne walory należy przechowywać w kasie ogniotrwałej lub w szafach metalowych, które po zakończeniu pracy wyznaczony pracownik prowadzący kasę zamyka na klucze.

2. Klucze od kasy lub do szafy metalowej przechowywane są w depozytorze na 8 piętrze w siedzibie UKE.

3. Dyrektor Departamentu Bezpieczeństwa jest obowiązany zapewnić ochronę kasy.

**§ 25.** 1. Operacji kasowych dokonuje pracownik wyznaczony przez Dyrektora BF.

2. Przed objęciem obowiązków związanych z prowadzeniem kasy, od pracownika oraz od osoby go zastępującej, należy pobrać i złożyć do akt osobowych oświadczenie o odpowiedzialności materialnej o następującej treści: "Przyjmuję do wiadomości, że ponoszę materialną odpowiedzialność za powierzone mi środki pieniężne i inne wartości. Zobowiązuję się do przestrzegania przepisów w zakresie operacji kasowych i ponoszę odpowiedzialność za ich naruszenie".

3. Przejęcia obowiązków związanych z prowadzeniem kasy oraz każdorazowego przekazania kasy innemu pracownikowi należy dokonywać na podstawie protokołu zdawczoodbiorczego.

4. Przekazania obowiązków związanych z prowadzeniem kasy należy dokonywać w siedzibie UKE w obecności głównego księgowego UKE.

5. Obowiązków, o których mowa w ust. 1, nie można powierzyć pracownikom, którzy posiadają prawo podpisywania dokumentów bankowych.

**§ 26.** 1. Wyznaczony pracownik prowadzący kasę ujmuje wszelkie wpłaty i wypłaty w raportach kasowych.

2. Raporty kasowe sporządzane są nie rzadziej niż raz na koniec każdego miesiąca.

3. Dowody wpłat muszą być opatrzone podpisem wyznaczonego pracownika prowadzącego kasę, a dowody wypłat podpisem wyznaczonego pracownika prowadzącego kasę oraz pracownika pobierającego gotówkę.

4. Kontroli prawidłowości sporządzenia raportów kasowych dokonuje główny księgowy UKE.

**§ 27.** 1. Dokumenty w formie papierowej dotyczące dyspozycji pieniężnych podpisuje główny księgowy UKE oraz Prezes UKE lub osoba przez niego upoważniona. Dopuszcza się złożenie kwalifikowanych podpisów elektronicznych.

2. Zlecenia przelewu w aplikacji bankowej, zlecenia pobrania gotówki oraz inne dyspozycje pieniężne w wersji elektronicznej potwierdzają swoim podpisem dwie osoby upoważnione zgodnie z kartą wzoru podpisów złożoną w banku.

3. Zabrania się podpisywania przelewów in blanco.

**§ 28.** 1. Do dokumentów stosowanych w obrocie gotówkowym zalicza się:

1) dowód wpłaty "KP";

2) dowód wypłaty "KW";

3) elektroniczny dowód EWG;

4) polecenie przelewu;

5) rozliczenie jednorazowej zaliczki;

6) rozliczenie polecenia wyjazdu służbowego;

7) wniosek o jednorazową zaliczkę;

8) raport kasowy "RK".

2. Dowód wpłaty "KP" stosowany jest do udokumentowania wpłat gotówkowych na rzecz UKE. Obieg dowodu wpłaty w UKE określa "Karta obiegu dokumentu nr 1", stanowiąca załącznik nr 2 do instrukcji.

3. Dowód wypłaty "KW" stanowi dowód zastępczy i służy do udokumentowania wypłat z kasy. Obieg dowodu wypłaty w UKE określa "Karta obiegu dokumentu nr 2", stanowiąca załącznik nr 3 do instrukcji.

4. Raport kasowy "RK" służy do ewidencji szczegółowej wszystkich dowodów kasowych dotyczących wpłat i wypłat dokonywanych przez wyznaczonego pracownika prowadzącego kasę w danym okresie. Obieg raportu kasowego w UKE określa "Karta obiegu dokumentu nr 3", stanowiąca załącznik nr 4 do instrukcji.

5. Dowód EWG (Elektroniczna Wypłata Gotówki) służy do pobrania gotówki przez wyznaczonego pracownika na podstawie odpowiedniego zlecenia wystawionego w systemie bankowym. W zleceniu w systemie bankowym na podstawie złożonego wniosku o wypłatę zaliczki wskazuje się dane pracownika (numer telefonu i numer dowodu lub PESEL). W wyniku złożonego zlecenia pracownik otrzymuje odpowiedni kod numeryczny, na podstawie którego pobiera gotówkę z bankomatu banku na zasadach określonych w regulaminie danego banku. Ta forma wypłacania nie może służyć zasilaniu kasy, a jedynie wypłacie zaliczki pracownikom na potrzeby zakupów gotówkowych. Obieg pobrania gotówki w formie EWG określa "Karta obiegu dokumentu nr 4", stanowiąca załącznik nr 5 do instrukcji.

6. Wniosek o jednorazową zaliczkę służy jako dokument umożliwiający pobranie zaliczki na zakupy gotówkowe. Obieg wniosku o zaliczkę w UKE określa "Karta obiegu dokumentu nr 5", stanowiąca załącznik nr 6 do instrukcji.

7. Rozliczenie zaliczki służy do udokumentowania rozliczenia z pobranej zaliczki, na podstawie którego wyznaczony pracownik prowadzący kasę dokonuje wypłaty lub przyjmuje niewykorzystaną zaliczkę. Obieg rozliczenia zaliczki w UKE określa "Karta obiegu dokumentu nr 6", stanowiąca załącznik nr 7 do instrukcji.

8. Rozliczenie polecenia wyjazdu służbowego służy do udokumentowania decyzji o odbyciu przez pracownika podróży służbowej i rozliczenia jej kosztów. Obieg rozliczenia polecenia wyjazdu służbowego w UKE określa "Karta obiegu dokumentu nr 7", stanowiąca załącznik nr 8 do instrukcji.

9. Dyspozycja zapłaty wystawiana jest przez właściwą komórkę merytoryczną odpowiedzialną za daną operację finansową na podstawie odpowiedniego formularza ze wskazaniem przedmiotu operacji finansowej, w tym pobrania gotówki z systemu bankowego. Obieg polecenia przelewu w UKE określa "Karta obiegu dokumentu nr 4", stanowiąca załącznik nr 5 do instrukcji.

**§ 29.** 1. W obrocie bezgotówkowym korzysta się ze zleceń w aplikacji bankowej oraz wyciągów bankowych.

2. Zlecenia w aplikacji bankowej wystawia się na podstawie zatwierdzonego polecenia przelewu, o którym mowa w § 27 ust. 2.

3. Nie przechowuje się wersji papierowej dokonanych zleceń w aplikacji bankowej.

4. Na koniec każdego miesiąca drukuje się z systemu bankowego wyciągi bankowe w celu przeprowadzenia odpowiednich uzgodnień oraz archiwizacji.

5. Na koniec każdego miesiąca uzgadnia się stan rachunku bankowego z dokonanymi operacjami w księgach rachunkowych.

6. W celu terminowej realizacji płatności dowody księgowe bezgotówkowe powinny być dostarczane do BF co najmniej 2 dni przed upływem terminu płatności.

**§ 30.** 1. W jednostce stosuje się służbowe karty płatnicze (kredytowe i debetowe) zgodnie z Regulaminem przyznawania i korzystania ze służbowych kart płatniczych oraz rozliczania dokonanych przy ich użyciu operacji finansowych, stanowiącym załącznik do zarządzenia Prezesa UKE.

2. Za pomocą karty płatniczej kredytowej finansowane mogą być wyłącznie wydatki służbowe, a pracownicy niezwłocznie po dokonaniu operacji winni przedstawić dowód zakupu (fakturę, rachunek, paragon fiskalny).

3. Każdą operację finansową dokonaną za pomocą karty płatniczej lub zakup gotówkowy sfinansowany z gotówki pobranej z karty płatniczej, użytkownik dokumentuje fakturą lub innym dokumentem równoważnym, spełniającym cechy dowodu księgowego.

4. Dokumenty, o których mowa w ust. 3, stanowiące rozliczenie dokonanych operacji finansowych przy użyciu karty płatniczej, podlegają sprawdzeniu pod względem merytorycznym oraz zgodności z planem finansowym przez kierownika właściwej komórki organizacyjnej.

5. Dokumenty, o których mowa w ust. 3, należy przekazać do BF najpóźniej w terminie 7 dni roboczych od dnia dokonania operacji finansowej przy użyciu karty płatniczej, z zastrzeżeniem, że w przypadku płatności dokonanych w czasie podróży służbowej termin 7 dni roboczych liczy się od dnia zakończenia podróży służbowej.

6. W przypadku dokonania nieprawidłowego użycia karty płatniczej istnieje bezwzględny obowiązek zwrotu nieprawidłowo wydatkowanych kwot przez pracownika wraz z prowizjami i odsetkami naliczonymi przez bank od tej transakcji.

### **Rozdział 8**

# **Dokumentacja związana z gospodarką środkami rzeczowymi i jej obieg w UKE**

**§ 31.** 1. Za prawidłową gospodarkę środkami rzeczowymi odpowiedzialni są pracownicy wyznaczeni przez Dyrektora BA, do obowiązków których należy zapewnienie:

- 1) użytkowania środków rzeczowych zgodnie z ich przeznaczeniem;
- 2) posiadania tylko takich środków rzeczowych i w takiej ilości, w jakiej są one niezbędne do wykonywania zadań;
- 3) należytego przechowywania środków rzeczowych;
- 4) ochrony środków rzeczowych przed zniszczeniem, uszkodzeniem, zepsuciem, kradzieżą;
- 5) ustalenia prawidłowych zapasów materiałów biurowych potrzebnych do wykonywania zadań przez pracowników.

2. Księgi inwentarzowe prowadzone są w siedzibie UKE przez pracownika wyznaczonego przez Dyrektora BA.

3. Zapisy w księdze inwentarzowej powinny być weryfikowane przez wyznaczonego pracownika BF na koniec kwartału.

4. Ewidencja ilościowo-wartościowa prowadzona jest z podziałem na poszczególne rodzaje sprzętu.

5. Niskocenne środki trwałe ujmowane są przez pracownika prowadzącego księgi inwentarzowe tylko w ewidencji ilościowej.

6. Zasady inwentaryzacji majątku trwałego UKE określone są w Procedurze w sprawie szczegółowych zasad i sposobu przeprowadzenia inwentaryzacji składników majątku, zatwierdzonej przez Dyrektora Generalnego UKE.

**§ 32.** 1. Dokumentację w gospodarce środkami rzeczowymi stanowią:

- 1) przyjęcie środka trwałego "OT";
- 2) przyjęcie pozostałego środka trwałego "ON";
- 3) przyjęcie niskocennego środka trwałego "OA";
- 4) przesunięcie środka trwałego "MM";
- 5) przekazanie pozostałego środka trwałego "PTN" oraz niskocennego środka trwałego  $n$ PTA";
- 6) zwiększenie wartości środka trwałego lub pozostałego środka trwałego ZW";
- 7) zmniejszenie wartości środka trwałego lub pozostałego środka trwałego "ZM";
- 8) protokół odbioru technicznego;
- 9) likwidacja środka trwałego "LT";
- 10) likwidacja pozostałego środka trwałego "LN";
- 11) likwidacja niskocennego środka trwałego "LA";
- 12) protokół faktycznej likwidacji częściowej lub całkowitej (np. utylizacji, sprzedaży, darowizny nieodpłatnego przekazania) środka trwałego i pozostałego środka trwałego.

2. Przyjęcie środka trwałego – "OT", służy do stwierdzenia faktu przyjęcia środka trwałego do użytkowania. Obieg przyjęcia środka trwałego w UKE określa "Karta obiegu dokumentu nr 8", stanowiąca załącznik nr 9 do instrukcji.

3. Przyjęcie pozostałego środka trwałego – "ON", służy do stwierdzenia faktu przyjęcia pozostałego środka trwałego do używania. Obieg przyjęcia pozostałego środka trwałego w UKE określa "Karta obiegu dokumentu nr 8", stanowiąca załącznik nr 9 do instrukcji.

4. Przyjęcie niskocennego środka trwałego – "OA", służy do stwierdzenia faktu przyjęcia niskocennego środka trwałego do używania. Obieg przyjęcia niskocennego środka trwałego w UKE określa "Karta obiegu dokumentu nr 9", stanowiąca załącznik nr 10 do instrukcji.

5. Przesunięcie środka trwałego – "MM", służy do zaewidencjonowania zmiany miejsca użytkowania tych środków z siedziby UKE do delegatury oraz pomiędzy delegaturami. Obieg przesunięcia środka trwałego w UKE określa "Karta obiegu dokumentu nr 10", stanowiąca załącznik nr 11 do instrukcji.

6. Przekazanie pozostałego środka trwałego – "PTN" i niskocennego środka trwałego "PTA" służy do zaewidencjonowania zmiany miejsca użytkowania tych środków i przekazania do innej komórki organizacyjnej. Obieg przekazania środka trwałego i pozostałego środka trwałego w UKE określa "Karta obiegu dokumentu nr 11", stanowiąca załącznik nr 12 do instrukcji.

7. Zwiększenie wartości środka trwałego – "ZW", służy do stwierdzenia faktu modernizacji zwiększającej wartość zaewidencjonowanego już środka trwałego. Obieg zwiększenia wartości środka trwałego w UKE określa "Karta obiegu dokumentu nr 12", stanowiąca załącznik nr 13 do instrukcji.

8. Zmniejszenie wartości środka trwałego – "ZM", służy do stwierdzenia faktu rozkompletowania zmniejszającego wartość zaewidencjonowanego już środka trwałego. Obieg zmniejszenia wartości środka trwałego w UKE określa "Karta obiegu dokumentu nr 13", stanowiąca załącznik nr 14 do instrukcji.

9. Protokół odbioru technicznego służy do udokumentowania kompletności i jakości zakupionego środka trwałego. Obieg protokołu odbioru technicznego w UKE określa "Karta obiegu dokumentu nr 14", stanowiąca załącznik nr 15 do instrukcji.

10. Likwidacja środka trwałego – "LT", służy do udokumentowania likwidacji (kasacji) środka trwałego, jego sprzedaży, nieodpłatnego przekazania lub darowizny. Ponadto jest on potwierdzeniem fizycznej likwidacji środka trwałego. Obieg likwidacji środka trwałego w UKE określa "Karta obiegu dokumentu nr 15", stanowiąca załącznik nr 16 do instrukcji.

11. Likwidacja pozostałego środka trwałego - "LN", służy do udokumentowania likwidacji (kasacji) pozostałego środka trwałego jego sprzedaży, nieodpłatnego przekazania lub darowizny. Ponadto jest on potwierdzeniem fizycznej likwidacji tego środka. Obieg likwidacji pozostałego środka trwałego w UKE określa "Karta obiegu dokumentu nr 16", stanowiąca załącznik nr 17 do instrukcji.

12. Likwidacja niskocennego środka trwałego – "LA", służy do udokumentowania likwidacji (kasacji) pozostałego środka trwałego jego sprzedaży, nieodpłatnego przekazania lub darowizny. Ponadto jest on potwierdzeniem fizycznej likwidacji tego środka. Obieg likwidacji pozostałego środka trwałego w UKE określa "Karta obiegu dokumentu nr 16", stanowiąca załącznik nr 17 do instrukcji.

13. Dokumenty gospodarowania środkami trwałymi wystawiane w module Środki trwałew systemie Egeria drukowane są w jednym egzemplarzu. Skan podpisanego dokumentu umieszczany jest w folderze sieciowym "Środki trwałe UKE dokumentacja". Dopuszcza się sporządzenie dokumentów w wersji elektronicznej oraz podpisanie podpisem kwalifikowanym.

14. Zasady gospodarowania środkami rzeczowymi UKE są określone w Procedurze Gospodarowania mieniem Urzędu Komunikacji Elektronicznej, zatwierdzonej przez Dyrektora Generalnego UKE.

# **Rozdział 9**

# **Dokumentacja związana z realizacją operacji gospodarczych w zakresie wydatków**

**§ 33.** 1. Dokumentami obcymi związanymi z realizacją operacji gospodarczych w zakresie wydatków są zawsze oryginały dokumentów, do których zalicza się:

- 1) faktury wystawione przez podatników VAT, dostawców towarów i usług oraz wykonawców robót i usług, zwane dalej "fakturami dostawcy";
- 2) faktury dostawców towarów i usług oraz wykonawców robót i usług niebędących płatnikami VAT, zwane dalej "fakturami dostawcy";
- 3) faktury korygujące dostawców towarów i usług oraz wykonawców robót i usług, zwane dalej "fakturami korygującymi dostawcy";
- 4) rachunki wystawione przez zleceniobiorców (wykonawców prac w ramach umów zlecenia i umów o dzieło);
- 5) bilety parkingowe, bilety PKP, rachunki;
- 6) orzeczenia sądowe opatrzone klauzulą wykonalności;
- 7) noty księgowe (obciążające UKE).

2. Dokumentami własnymi związanymi z realizacją operacji gospodarczych są zawsze oryginały dokumentów, do których zalicza się:

- 1) faktury wewnętrzne;
- 2) dyspozycje zapłaty;
- 3) polecenia pobrania waluty;
- 4) wyciągi bankowe;
- 5) polecenia księgowania PK.

3. Faktura dostawcy służy do udokumentowania zakupu (dostawy) towarów i usług oraz rozliczeń z dostawcą. Opisu faktury dokonuje się według wzoru określonego w załączniku nr 1 do instrukcji. Obieg faktury dostawcy w UKE, w tym rejestrację oraz obieg w systemie ESOD, określa "Karta obiegu dokumentu nr 17", stanowiąca załącznik nr 18 do instrukcji.

4. Faktura korygująca dostawcy służy do korekty błędów w fakturze. Opisu faktury korygującej dokonuje się według wzoru określonego w załączniku nr 1 do instrukcji. Obieg faktury korygującej dostawcy w UKE, w tym rejestrację oraz obieg w systemie ESOD, określa "Karta obiegu dokumentu nr 18", stanowiąca załącznik nr 19 do instrukcji.

5. Wyciągi bankowe służą do udokumentowania operacji dokonywanych na rachunkach bankowych UKE.

6. Kopie prawomocnych orzeczeń sądowych przekazane w systemie ESOD służą do udokumentowania zasądzonej kwoty, która stanowi dochód lub wydatek UKE.

7. Nota księgowa obciążająca rachunek UKE stanowi dokument wystawiany przez kontrahenta w celu zrefundowania przez UKE poniesionych przez kontrahenta kosztów dotyczących UKE. Obieg noty księgowej w UKE określa "Karta obiegu dokumentu nr 19", stanowiąca załącznik nr 20 do instrukcji.

### **Rozdział 10**

### **Dokumentacja związana z realizacją operacji gospodarczych w zakresie dochodów**

**§ 34.** 1. Dokumentami własnymi związanymi z realizacją operacji gospodarczych w zakresie dochodów są dokumenty dyspozycyjne:

1) decyzje i pozwolenia radiowe, na podstawie których naliczane są opłaty stanowiące dochody budżetowe oraz wszelkie zmiany naliczonych opłat;

- 3) pisma informujące o wysokości opłat dotyczących opłaty telekomunikacyjnej;
- 4) decyzje określające kary pieniężne telekomunikacyjne i pocztowe, stanowiące dochody budżetowe;
- 5) decyzje stwierdzające lub określające nadpłaty oraz postanowienia w sprawie nadpłat podmiotów obowiązanych do wnoszenia opłat, wynikające z ksiąg rachunkowych;
- 6) wyciągi bankowe;
- 7) polecenia księgowania PK.

2. Decyzje i pozwolenia radiowe, o których mowa w ust. 1 pkt 1, stanowią dokumenty o charakterze administracyjnym wystawiane przez UKE w celu wniesienia przez podmioty należnych opłat stanowiących dochody budżetowe.

3. Obieg dokumentu księgowego dotyczącego wysokości opłat w UKE określa "Karta obiegu dokumentu nr 20", stanowiąca załącznik nr 21 do instrukcji.

4. Obieg dokumentu księgowego korygującego wysokość opłat w UKE określa "Karta obiegu dokumentów nr 21", stanowiąca załącznik nr 22 do instrukcji.

5. Obieg dokumentów księgowych związanych z naliczeniem kar pieniężnych telekomunikacyjnych i pocztowych jest analogiczny do obiegu dokumentu dotyczącego wysokości opłat, o którym mowa w ust. 3. W przypadku korekty takiego dokumentu obowiązuje obieg dokumentu analogiczny do obiegu dokumentu korygującego wysokość opłat, o którym mowa w ust. 4.

6. Nota księgowa (uznająca rachunek UKE) jest dokumentem wystawionym przez UKE w celu obciążenia kontrahenta poniesionymi przez UKE kosztami dotyczącymi kontrahenta (uznania UKE).

7. Polecenia księgowania są dokumentami dotyczącymi rozliczeń wewnętrznych lub korekt mylnie wprowadzonych zapisów.

### **Rozdział 11**

### **Dokumentacja stosowana przy wypłacie wynagrodzeń**

**§ 35.** 1. Dokumentacja stosowana przy wypłacie wynagrodzeń jest udokumentowaniem wydatków ze środków finansowych przeznaczonych na wynagrodzenia.

2. Podstawowym dokumentem stwierdzającym wypłatę wynagrodzeń osobowych i świadczeń na rzecz osób fizycznych jest lista płac.

3. W zakresie wypłat wynagrodzeń osobowych podstawowymi dokumentami źródłowymi do sporządzenia listy płac są:

- 1) umowa o pracę, akt mianowania urzędnika służby cywilnej oraz powołanie na wysokie stanowisko państwowe;
- 2) decyzje Dyrektora Generalnego UKE o przyznaniu dodatku służby cywilnej dla mianowanych urzędników służby cywilnej;
- 3) pisma w sprawach uprawnień do nagród jubileuszowych;
- 4) pisma w sprawach uprawnień do wypłat nagród;
- 5) pisma w sprawie premii regulaminowej dla pracowników niezaliczanych do korpusu służby cywilnej;
- 6) pisma w sprawach uprawnień do wypłat za niewykorzystany urlop wypoczynkowy;
- 7) pisma w sprawach uprawnień do odpraw emerytalnych i rentowych;
- 8) zwolnienia lekarskie wraz z obowiązującymi oświadczeniami;
- 9) oświadczenia pracowników dotyczące podatku dochodowego od osób fizycznych;
- 10) pisma w sprawie przyznania dodatków specjalnych;
- 11) pisma w sprawie przyznania dodatków zadaniowych;
- 12) naliczone obciążenia z tytułu użytkowania telefonu służbowego, użyczenia samochodu służbowego, nauki języka obcego lub udziału w szkoleniu;
- 13) pisma w sprawach uprawnień do odpraw dla zwalnianych pracowników;
- 14) pisma w sprawach uprawnień do odpraw pośmiertnych.

4. W zakresie wydatków osobowych niezaliczanych do wynagrodzeń dokumentami źródłowymi są pisma w sprawie uprawnień do wypłat sześciomiesięcznych świadczeń dla zwolnionych pracowników mianowanych.

5. W zakresie wydatków na rzecz osób fizycznych dokumentami źródłowymi są:

- 1) umowy zlecenia, umowy o dzieło oraz oświadczenia dotyczące podlegania ubezpieczeniu wraz z danymi identyfikacyjnymi;
- 2) rachunki wystawione przez wykonawców umów cywilnoprawnych wraz z oświadczeniem dotyczącym numeru PESEL oraz wskazaniem właściwego urzędu skarbowego, a w przypadku wykonawców analiz, ekspertyz i opinii również z załączonym wykazem wykonanych prac;
- 3) zgłoszenie zleceniobiorcy do ubezpieczenia społecznego;
- 4) decyzje dotyczące wypłat wynagrodzeń wypłacanych osobom fizycznym za udział w komisjach i zespołach.

6. W zakresie pozostałych wypłat dokumentami źródłowymi są oświadczenia pracowników dotyczące wypłat zasiłków okresowych.

7. W zakresie potrąceń z wynagrodzeń osobowych dokumentami źródłowymi są:

- 1) wezwania i tytuły egzekucyjne sądowe i administracyjne;
- 2) deklaracje pracowników o wyrażeniu zgody na potrącanie składek na rzecz ubezpieczenia, wpłat na wskazany rachunek rozliczeniowo-oszczędnościowy, spłaty pożyczek z Zakładowego Funduszu Świadczeń Socjalnych.

8. Wszelka dokumentacja dotycząca zatrudnienia i płac osób zatrudnionych, która zostanie przez komórkę właściwą w sprawach kadrowych przekazana do Wydziału Rachuby Płac BA do 18 dnia każdego miesiąca (w grudniu do 15 dnia miesiąca), jest uwzględniona przy sporządzaniu list płac za ten miesiąc.

9. Dokumentacja wpływająca po tym terminie jest uwzględniona w miesiącu następnym.

10. Listy płac podpisuje pracownik je sporządzający. Ponosi on odpowiedzialność za ich prawidłowe sporządzenie pod względem rachunkowym. Pracownik sporządzający listy płac przekazuje je do Dyrektora BA w celu zatwierdzenia pod względem merytorycznym. Listy płac są dodatkowo sprawdzane przez głównego księgowego UKE oraz zatwierdzane do wypłaty przez Prezesa UKE lub osobę przez niego upoważnioną.

11. Naczelnik Wydziału Rachuby Płac BA przekazuje zatwierdzone listy płac do wyznaczonego pracownika prowadzącego kasę najpóźniej w dniu poprzedzającym ustalony termin wypłaty.

Załącznik nr 1 do Instrukcji kontroli i obiegu dokumentów finansowoksięgowych

# WZÓR OPISU FAKTURY

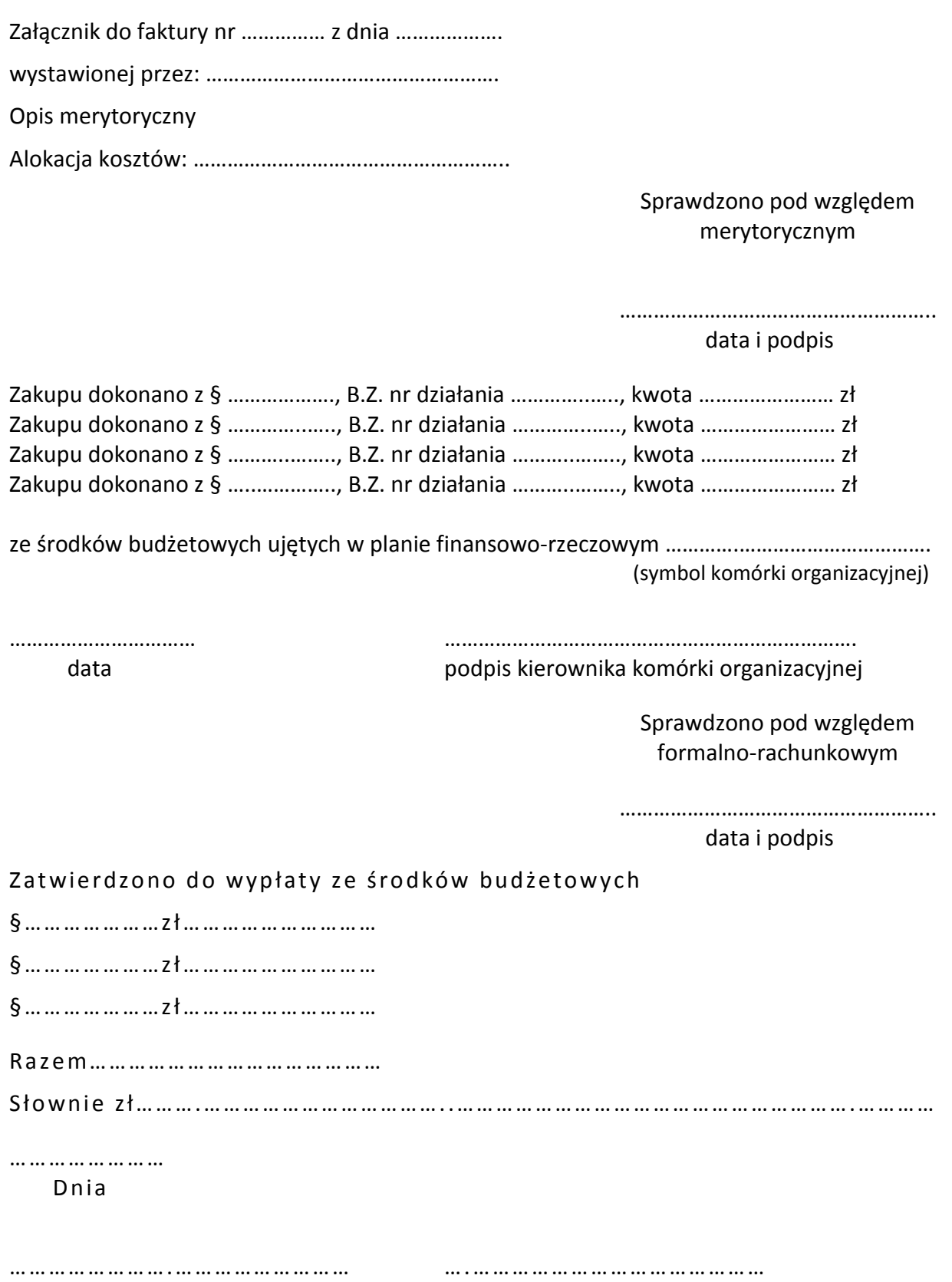

Załącznik nr 2 do Instrukcji kontroli i obiegu dokumentów finansowoksięgowych

# **KARTA OBIEGU DOKUMENTU NR 1**

## 1. Nazwa dowodu - symbol:

Dowód wpłaty – "KP" (kasa przyjmie) w systemie Egeria

# 2. Podstawa wystawienia dowodu:

Wpłata gotówkowa do kasy + dokument stanowiący podstawę wpłaty gotówkowej do kasy

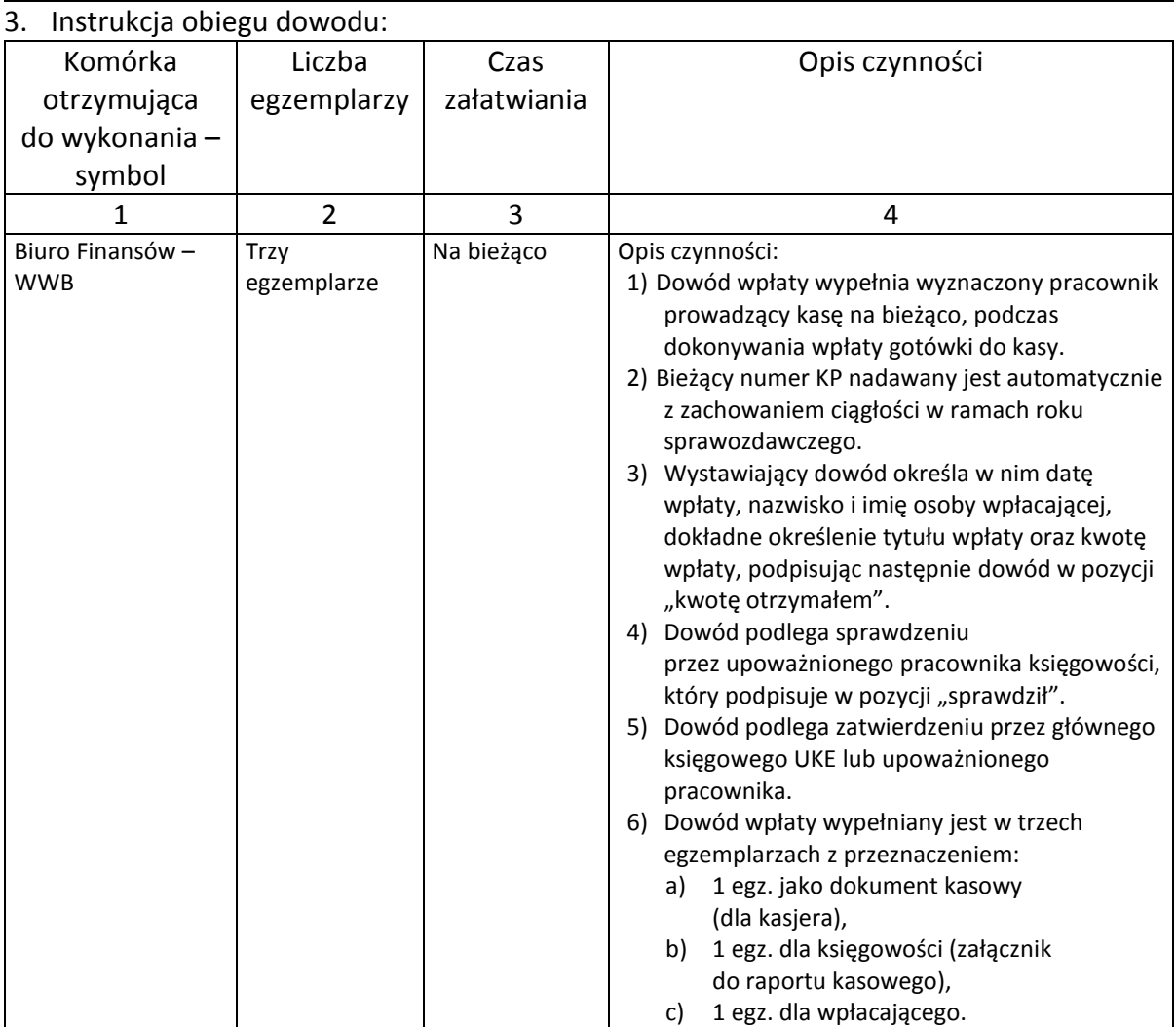

Załącznik nr 3 do Instrukcji kontroli i obiegu dokumentów finansowoksięgowych

# **KARTA OBIEGU DOKUMENTU NR 2**

### 1. Nazwa dowodu - symbol:

 $\sqrt{\frac{1}{1-\frac{1}{1-\frac$ 2. Podstawa wystawienia dowodu:

# Wypłata gotówkowa z kasy + dokument stanowiący podstawę wypłaty gotówkowej z kasy

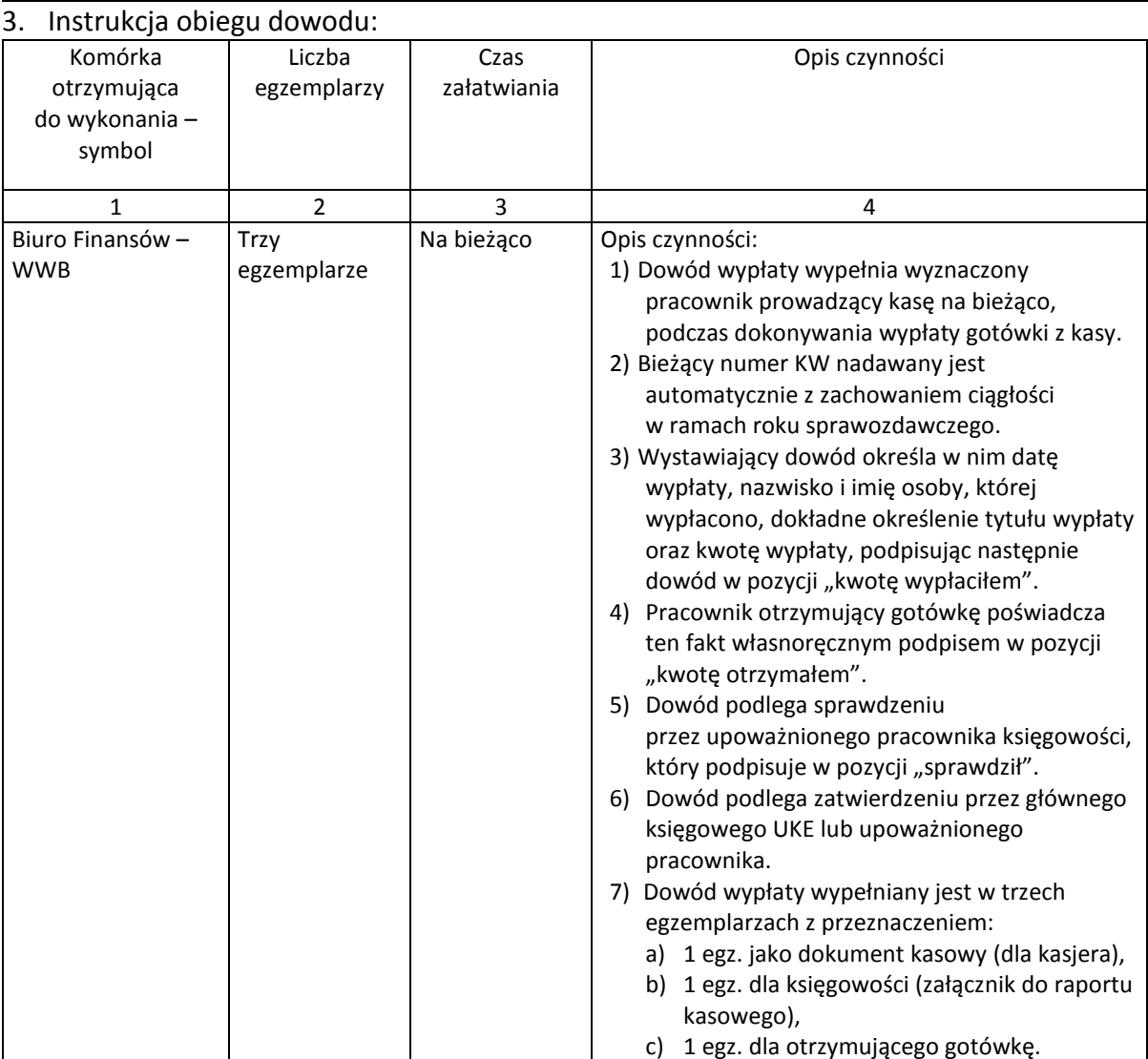

Załącznik nr 4 do Instrukcji kontroli i obiegu dokumentów finansowoksięgowych

# **KARTA OBIEGU DOKUMENTU NR 3**

## 1. Nazwa dowodu - symbol:

Raport kasowy – "RK" w systemie Egeria

2. Podstawa wystawienia dowodu:

Ewidencja szczegółowa wszystkich dowodów kasowych, dotyczących wpłat i wypłat dokonywanych przez wyznaczonego pracownika prowadzącego kasę w danym dniu lub okresie

#### 3. Instrukcja obiegu dowodu:

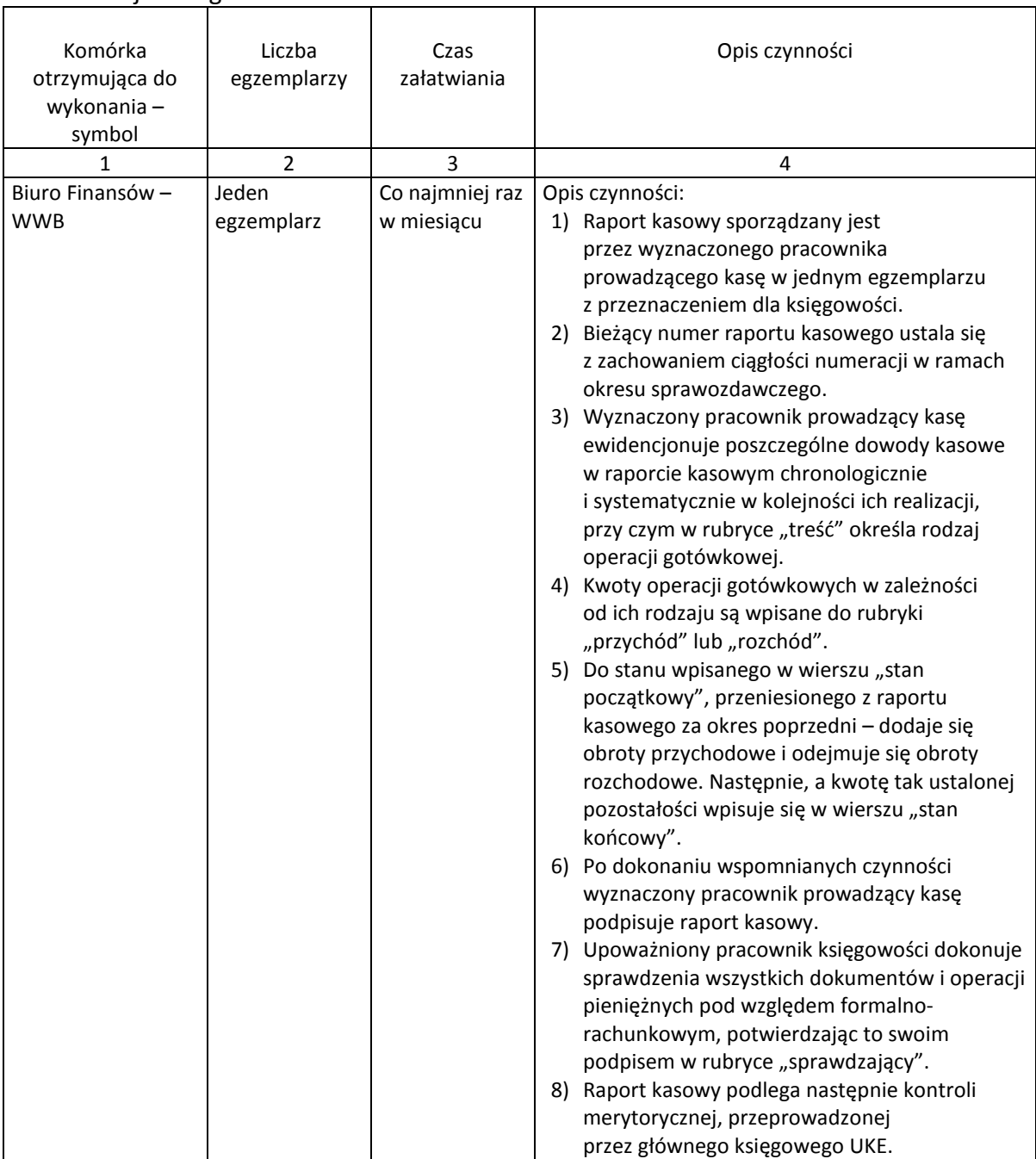

Załącznik nr 5 do Instrukcji kontroli i obiegu dokumentów finansowoksięgowych

# **KARTA OBIEGU DOKUMENTU NR 4**

1. Nazwa dowodu - symbol:

Polecenie przelewu – formularz polecenia dokonania przelewu lub pobrania gotówki na podstawie Elektronicznej Wypłaty Gotówki (EWG)

2. Podstawa wystawienia dowodu:

Sprawdzone faktury dostawców lub inne uzasadnione płatności (noty obciążające) oraz wniosek o wypłatę zaliczki w przypadku operacji pobrania gotówki na podstawie EWG

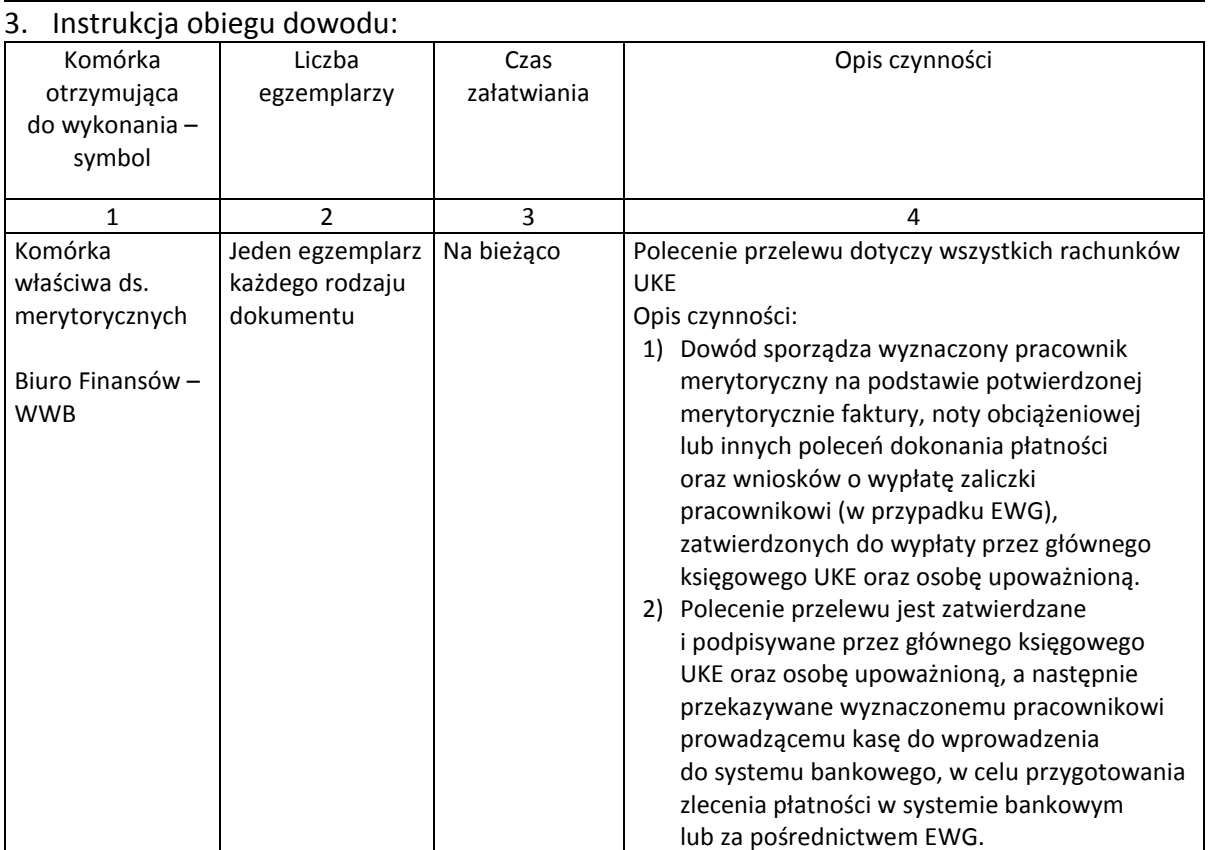

Załącznik nr 6 do Instrukcji kontroli i obiegu dokumentów finansowoksięgowych

# **KARTA OBIEGU DOKUMENTU NR 5**

### 1. Nazwa dowodu - symbol:

Wniosek o zaliczkę (jednorazową) – druk akcydensowy lub wydruk komputerowy spełniający wymogi formalne

# 2. Podstawa wystawienia dowodu:

# Pobranie zaliczki na zakupy gotówkowe

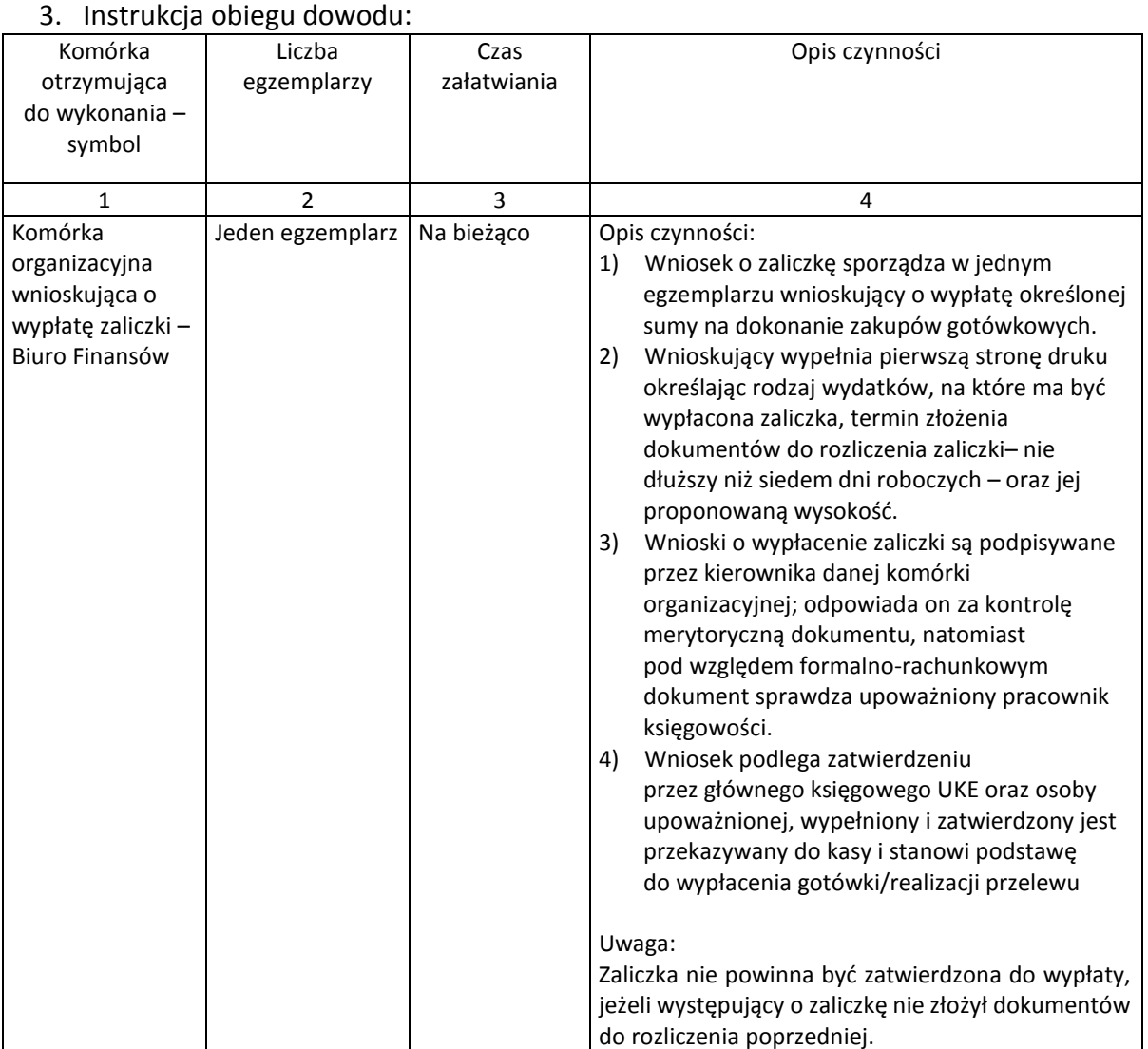

Załącznik nr 7 do Instrukcji kontroli i obiegu dokumentów finansowoksięgowych

# **KARTA OBIEGU DOKUMENTU NR 6**

### 1. Nazwa dowodu - symbol:

Rozliczenie zaliczki – druk akcydensowy akcydensowy lub wydruk komputerowy spełniający wymogi formalne

# 2. Podstawa wystawienia dowodu:

### Udokumentowanie rozliczenia z pobranej zaliczki

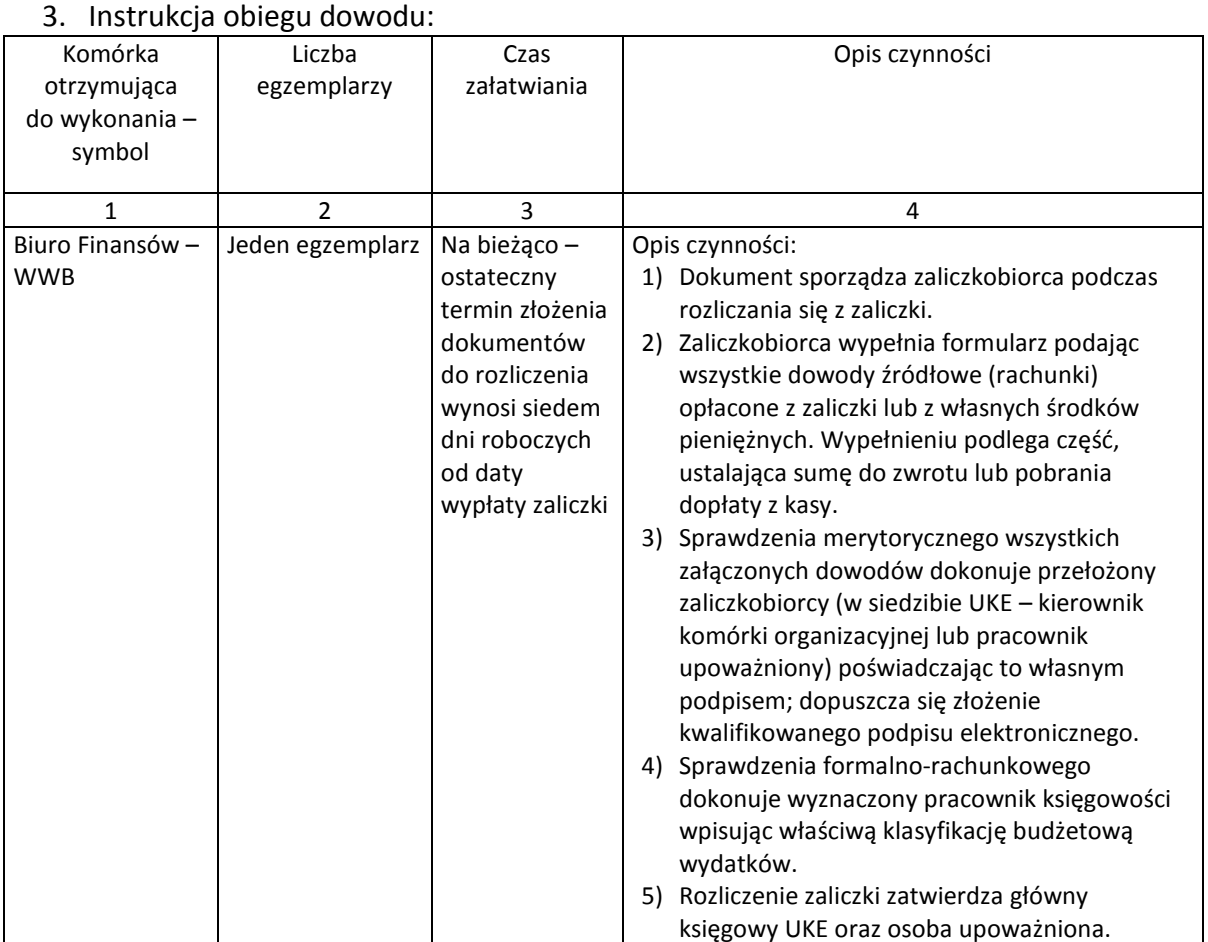

Załącznik nr 8 do Instrukcji kontroli i obiegu dokumentów finansowoksięgowych

# **KARTA OBIEGU DOKUMENTU NR 7**

#### 1. Nazwa dowodu - symbol:

Rozliczenie polecenia wyjazdu służbowego – druk akcydensowy lub wydruk komputerowy spełniający wymogi formalne

### 2. Podstawa wystawienia dowodu:

Udokumentowanie decyzji o wyjeździe pracownika w podróż służbową i rozliczenia kosztów tej delegacji

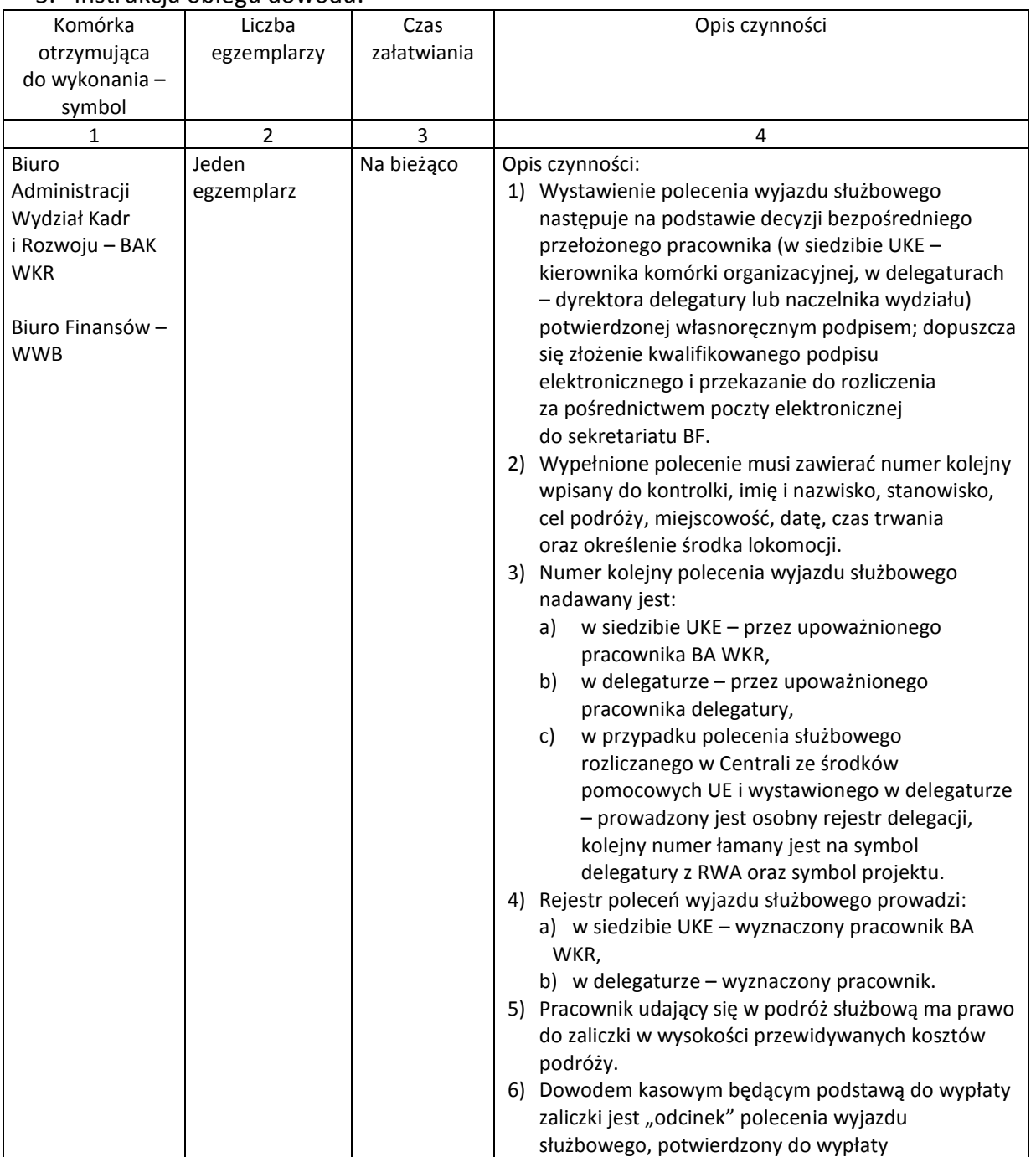

#### 3. Instrukcja obiegu dowodu:

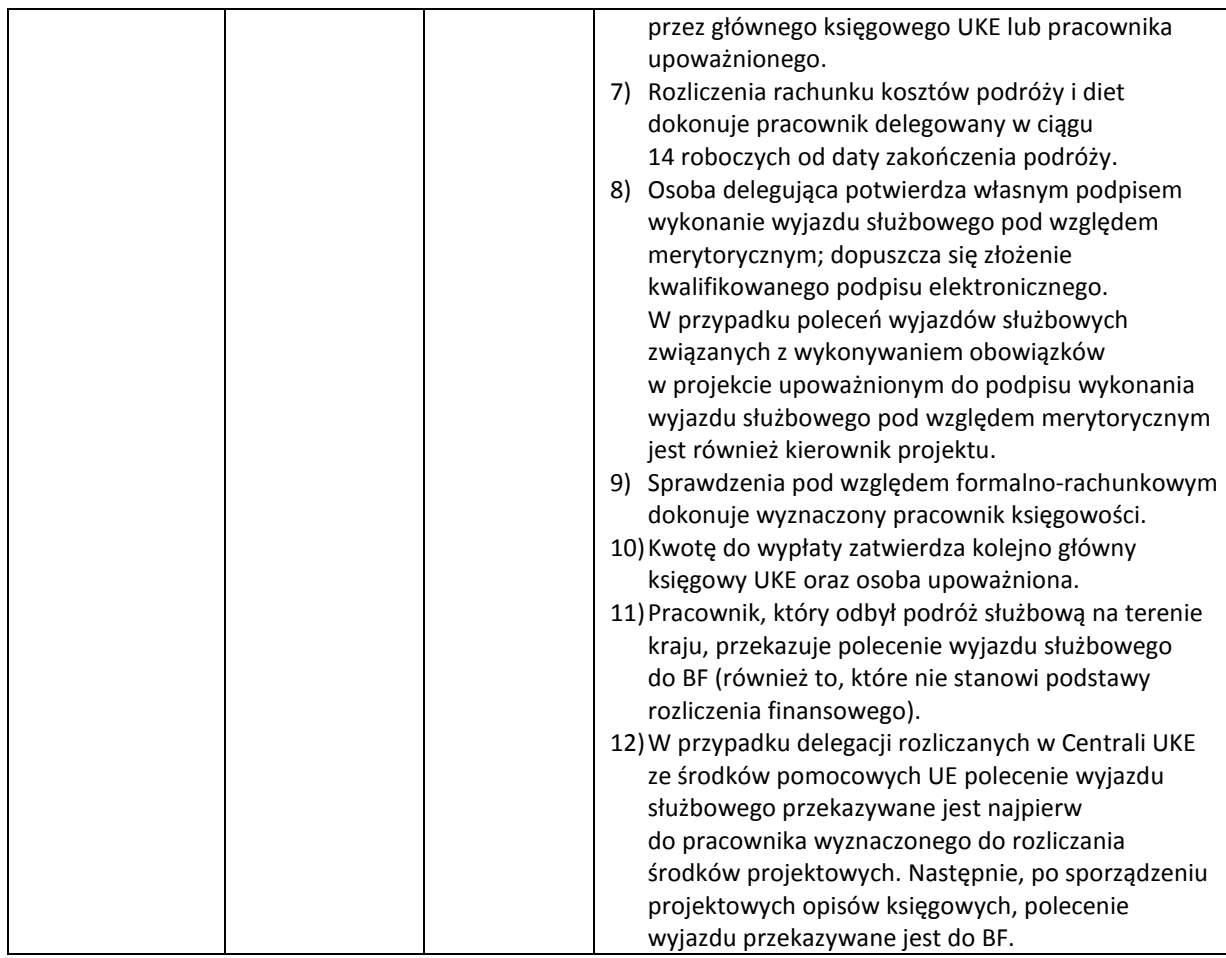

Załącznik nr 9 do Instrukcji kontroli i obiegu dokumentów finansowoksięgowych

# **KARTA OBIEGU DOKUMENTU NR 8**

## 1. Nazwa dowodu - symbol:

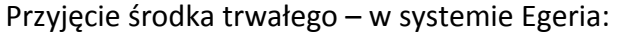

"OT" – przyjęcie środka trwałego,

# "ON" – przyjęcie pozostałego środka trwałego

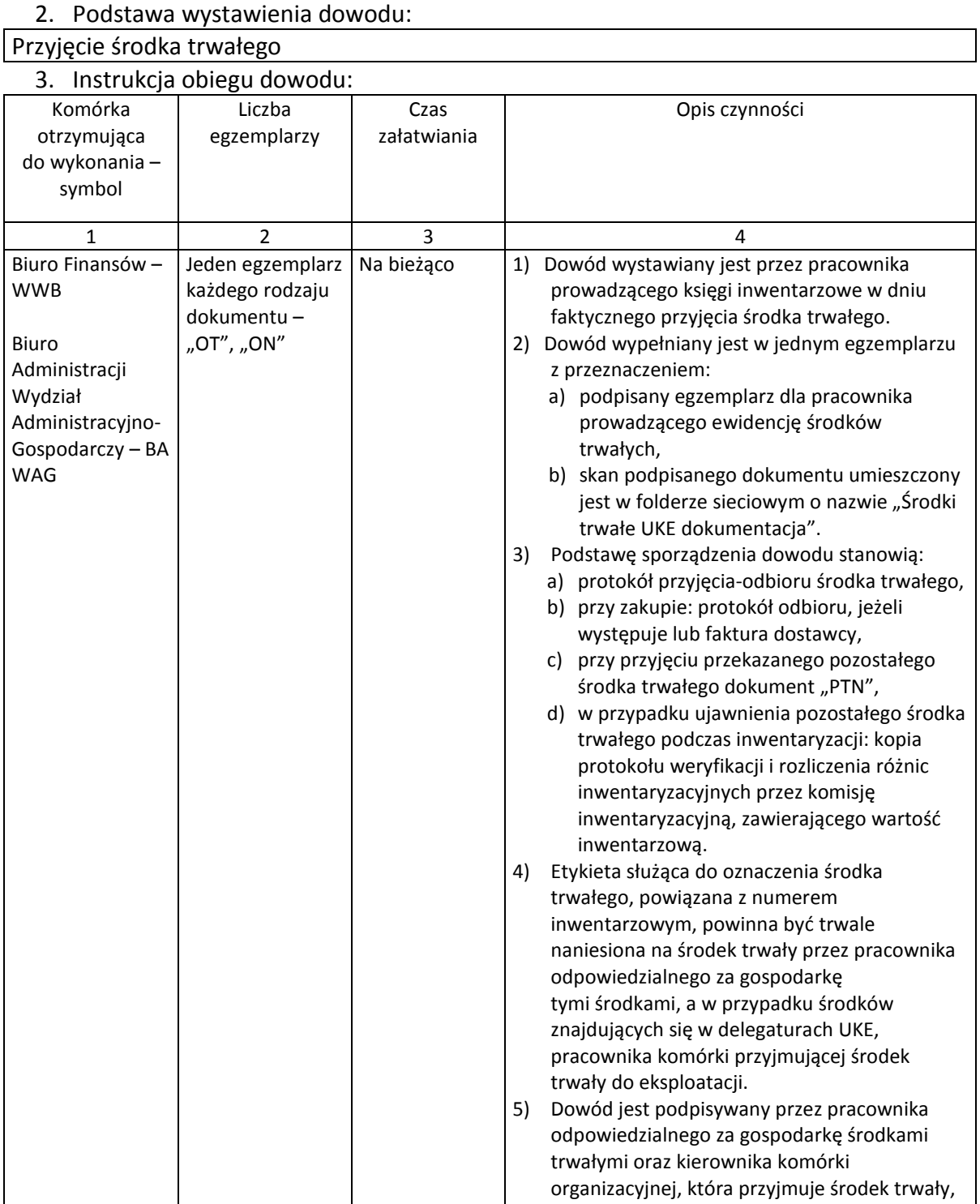

lub upoważnionego pracownika.

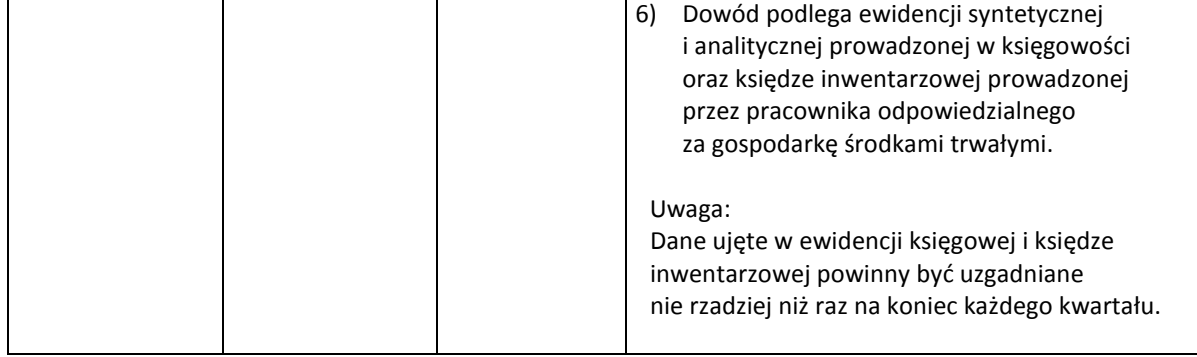

Załącznik nr 10 do Instrukcji kontroli i obiegu dokumentów finansowoksięgowych

# **KARTA OBIEGU DOKUMENTU NR 9**

1. Nazwa dowodu - symbol:

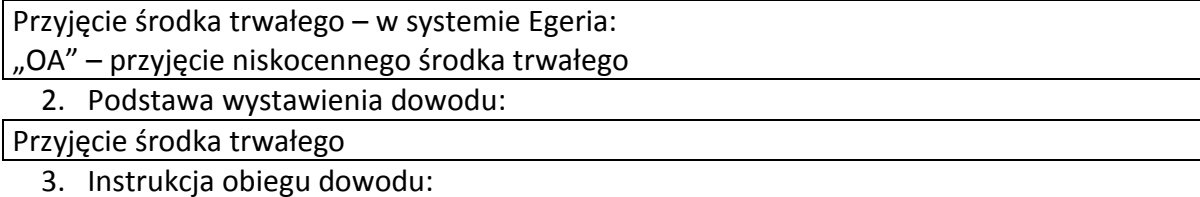

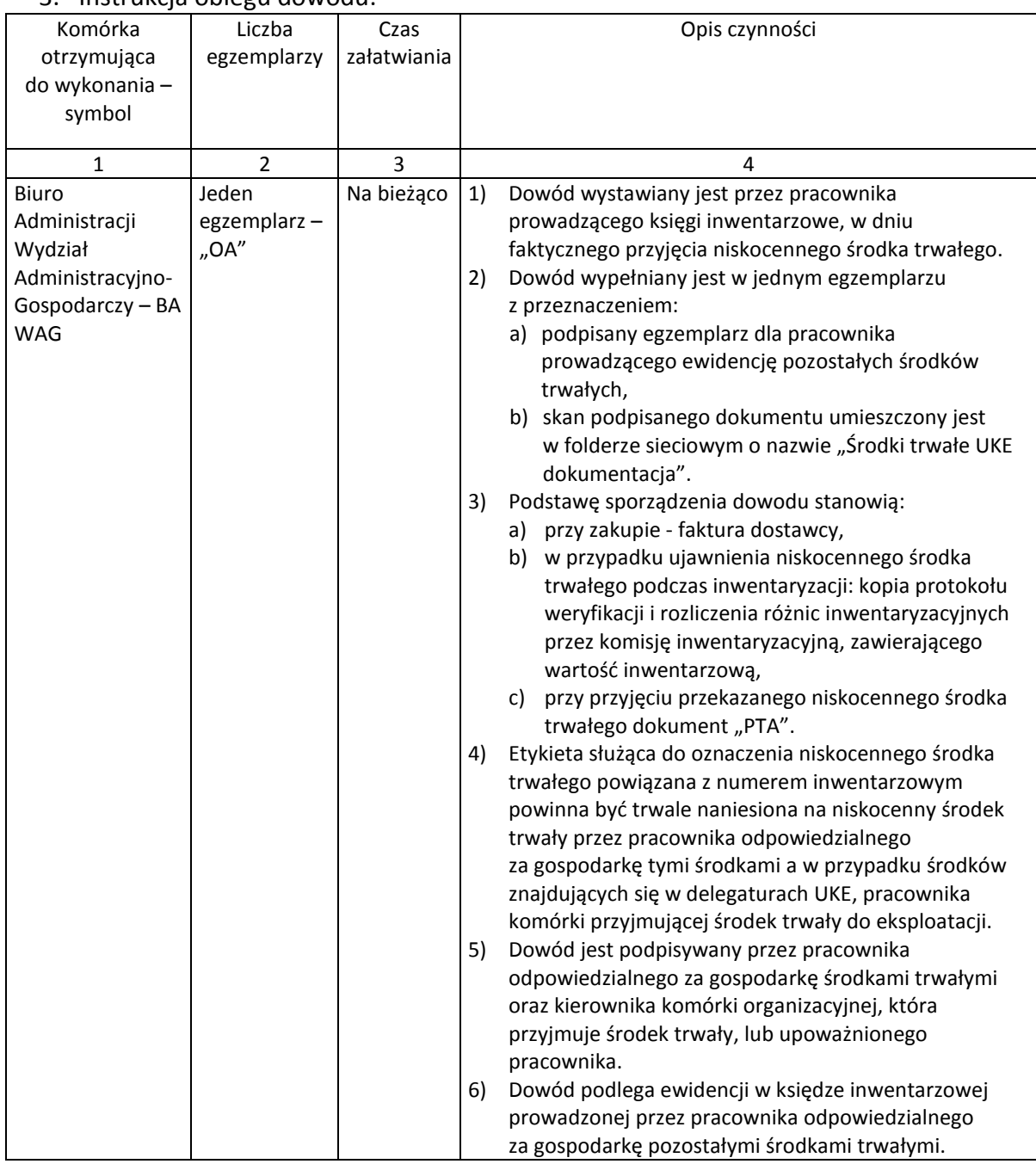

Załącznik nr 11 do Instrukcji kontroli i obiegu dokumentów finansowoksięgowych

# **KARTA OBIEGU DOKUMENTU NR 10**

## 1. Nazwa dowodu - symbol:

 $\sqrt{\frac{Pr}{Pr}}$ Przesunięcie środka trwałego – "MM" – w systemie Egeria

### 2. Podstawa wystawienia dowodu:

Ewidencja przesunięcia środka trwałego do innego stanowiska kosztów

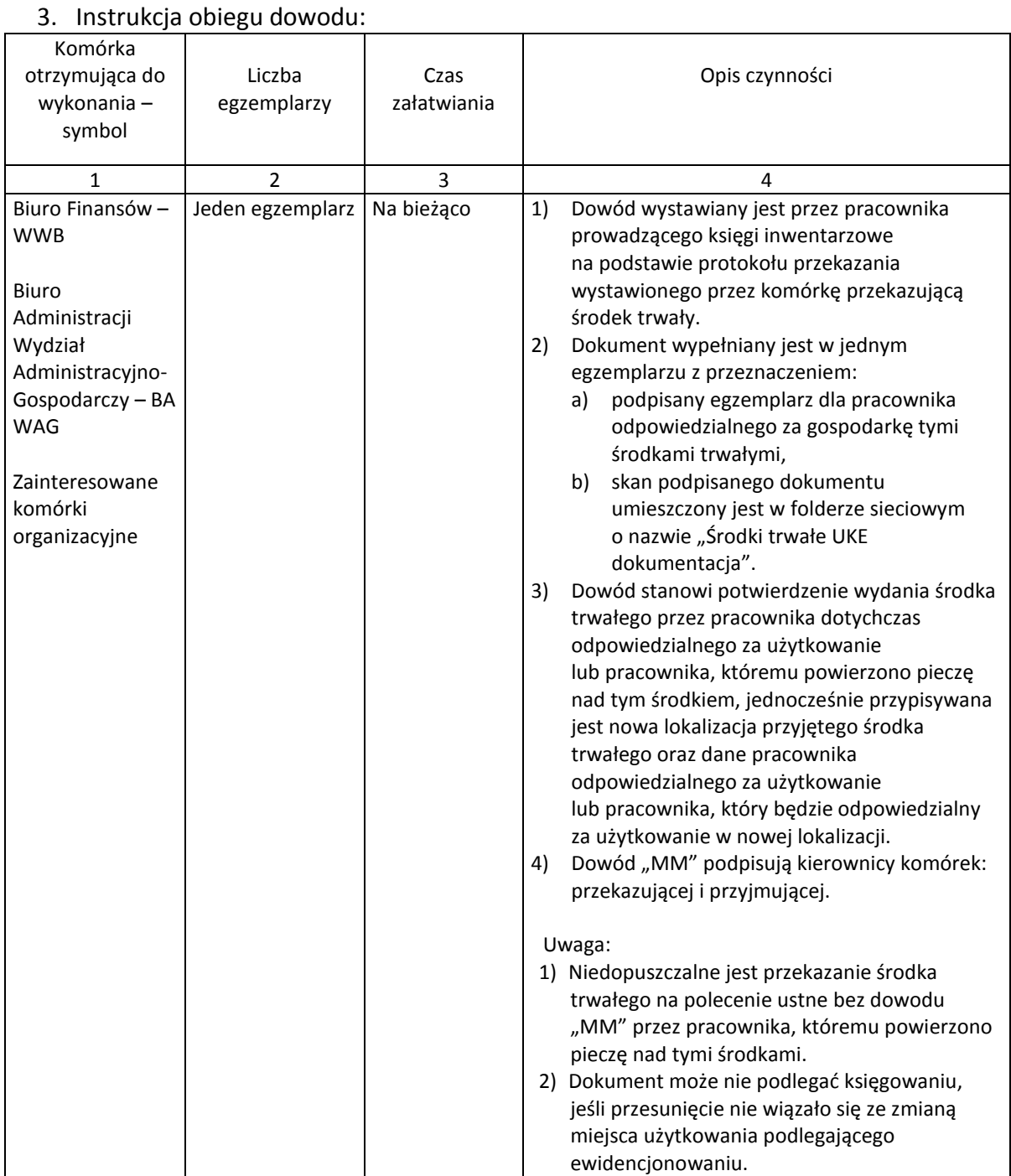

Załącznik nr 12 do Instrukcji kontroli i obiegu dokumentów finansowoksięgowych

# **KARTA OBIEGU DOKUMENTU NR 11**

#### 1. Nazwa dowodu - symbol:

Przekazanie środka trwałego oraz pozostałego środka trwałego – w systemie Egeria: "PTN" – przekazanie pozostałego środka trwałego do innego stanowiska kosztów,

"PTA" – przekazanie niskocennego środka trwałego do innego stanowiska kosztów

2. Podstawa wystawienia dowodu:

Ewidencja przesunięcia środka trwałego lub pozostałego środka trwałego do innego użytkownika

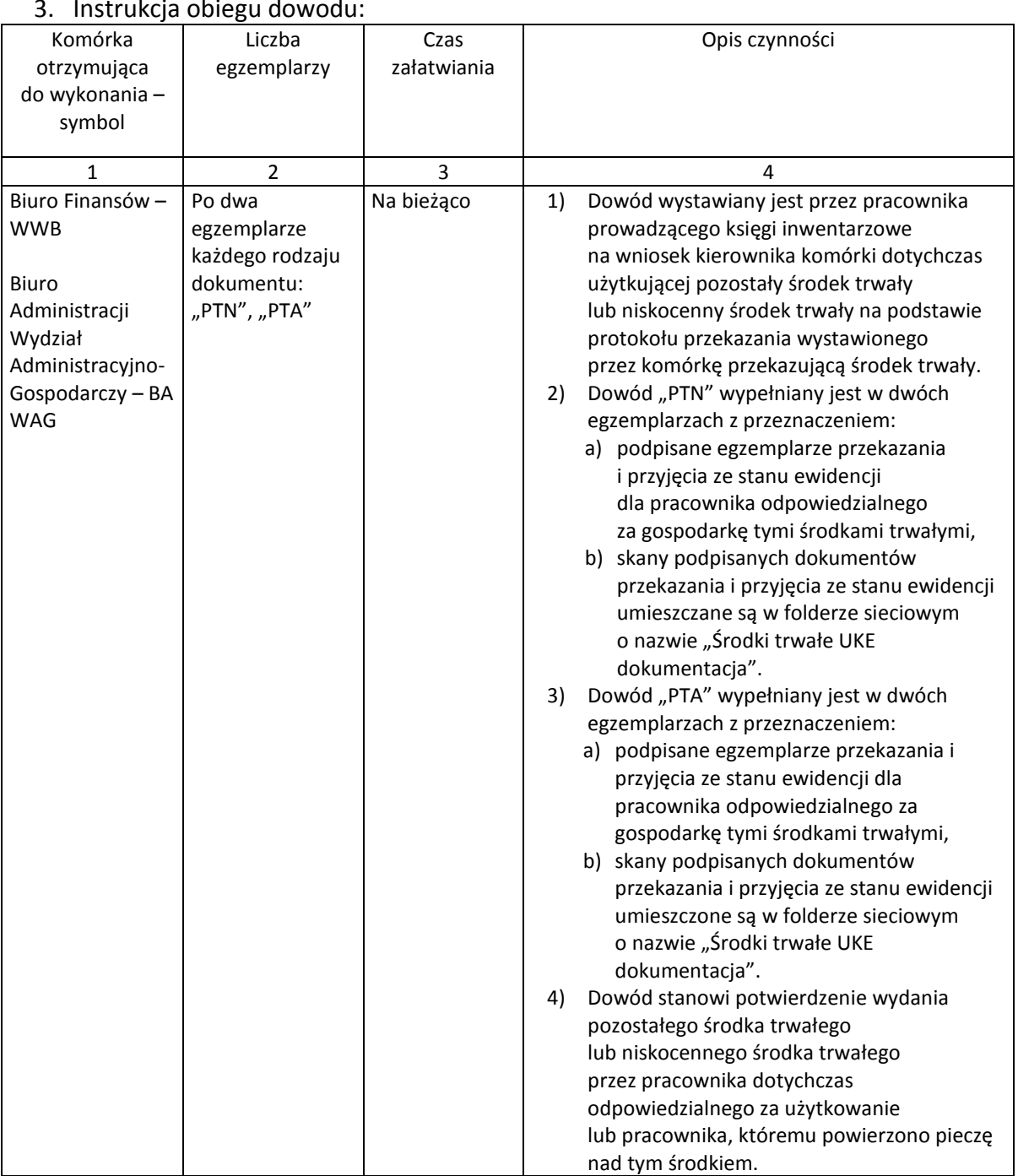

3. Instrukcja obiegu dowodu:

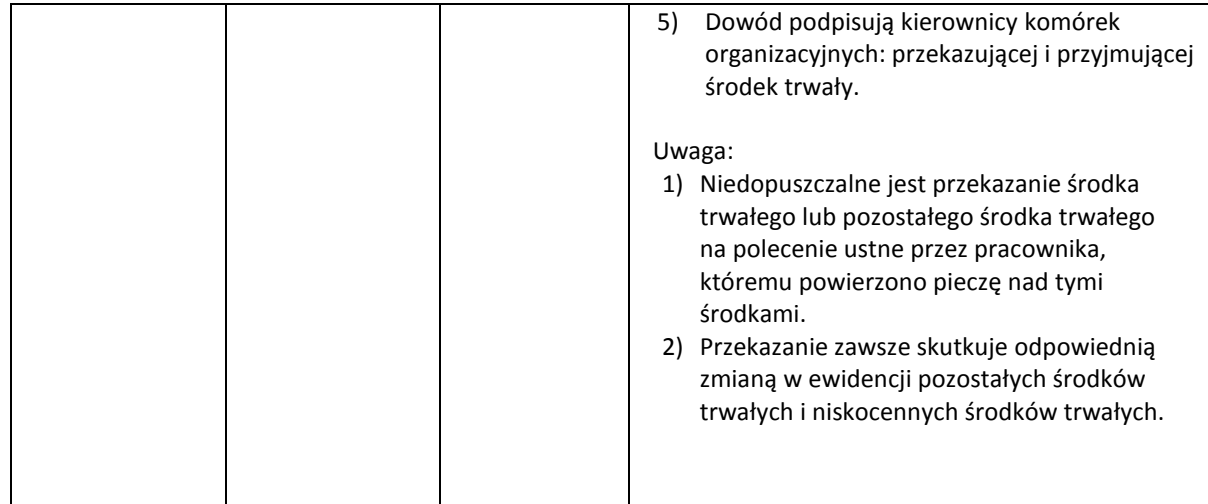

Załącznik nr 13 do Instrukcji kontroli i obiegu dokumentów finansowoksięgowych

# **KARTA OBIEGU DOKUMENTU NR 12**

### 1. Nazwa dowodu - symbol:

Zwiększenie wartości środka trwałego lub pozostałego środka trwałego – "ZW" – w systemie Egeria

Modernizacja środka trwałego lub pozostałego środka trwałego zwiększająca jego wartość

# 2. Podstawa wystawienia dowodu:

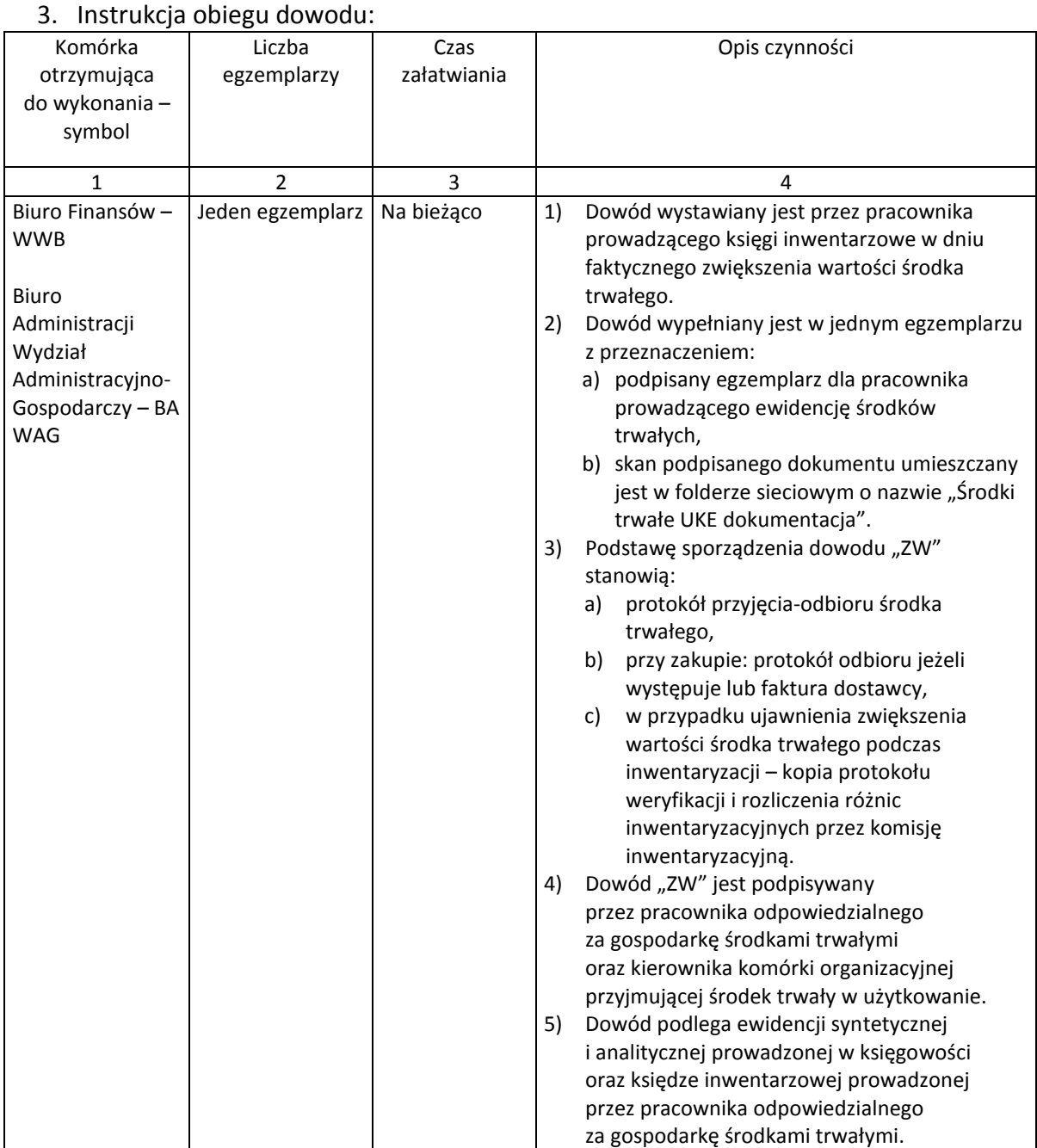

Załącznik nr 14 do Instrukcji kontroli i obiegu dokumentów finansowoksięgowych

### **KARTA OBIEGU DOKUMENTU NR 13**

# 1. Nazwa dowodu - symbol:

Zmniejszenie wartości środka trwałego - "ZM" - w systemie Egeria

#### 2. Podstawa wystawienia dowodu:

Rozkompletowanie środka trwałego lub likwidacja jego części

#### 3. Instrukcja obiegu dowodu: Komórka otrzymująca do wykonania – symbol Liczba egzemplarzy Czas załatwiania Opis czynności  $1 \quad 2 \quad 3 \quad 4$ Biuro Finansów – WWB Biuro Administracji Wydział Administracyjno-Gospodarczy – BA WAG Jeden egzemplarz  $\vert$  Na bieżąco  $\vert$  1) Dowód wystawiany jest przez pracownika prowadzącego księgi inwentarzowe w dniu faktycznego zmniejszenia wartości środka trwałego. 2) Dowód wypełniany jest w jednym egzemplarzu z przeznaczeniem: a) podpisany egzemplarz dla pracownika prowadzącego ewidencję środków trwałych, b) skan podpisanego odpisanego dokumentu umieszczany jest w folderze sieciowym o nazwie "Środki trwałe UKE dokumentacja". 3) Podstawę sporządzenia dowodu stanowią: a) w przypadku ujawnienia zmniejszenia wartości środka trwałego podczas inwentaryzacji: kopia protokołu weryfikacji i rozliczenia różnic inwentaryzacyjnych przez komisję inwentaryzacyjną, b) orzeczenie techniczne rzeczoznawcy, c) protokół komisji likwidacyjnej z protokołem przekazania do utylizacji, nieodpłatnego przekazania, darowizny lub umowy sprzedaży. 4) Dowód jest podpisywany przez pracownika odpowiedzialnego za gospodarkę środkami trwałymi oraz kierownika komórki organizacyjnej użytkującej środek trwały. 5) Dowód podlega ewidencji syntetycznej i analitycznej prowadzonej w księgowości oraz księdze inwentarzowej prowadzonej przez pracownika odpowiedzialnego za gospodarkę środkami trwałymi.

Załącznik nr 15 do Instrukcji kontroli i obiegu dokumentów finansowoksięgowych

# **KARTA OBIEGU DOKUMENTU NR 14**

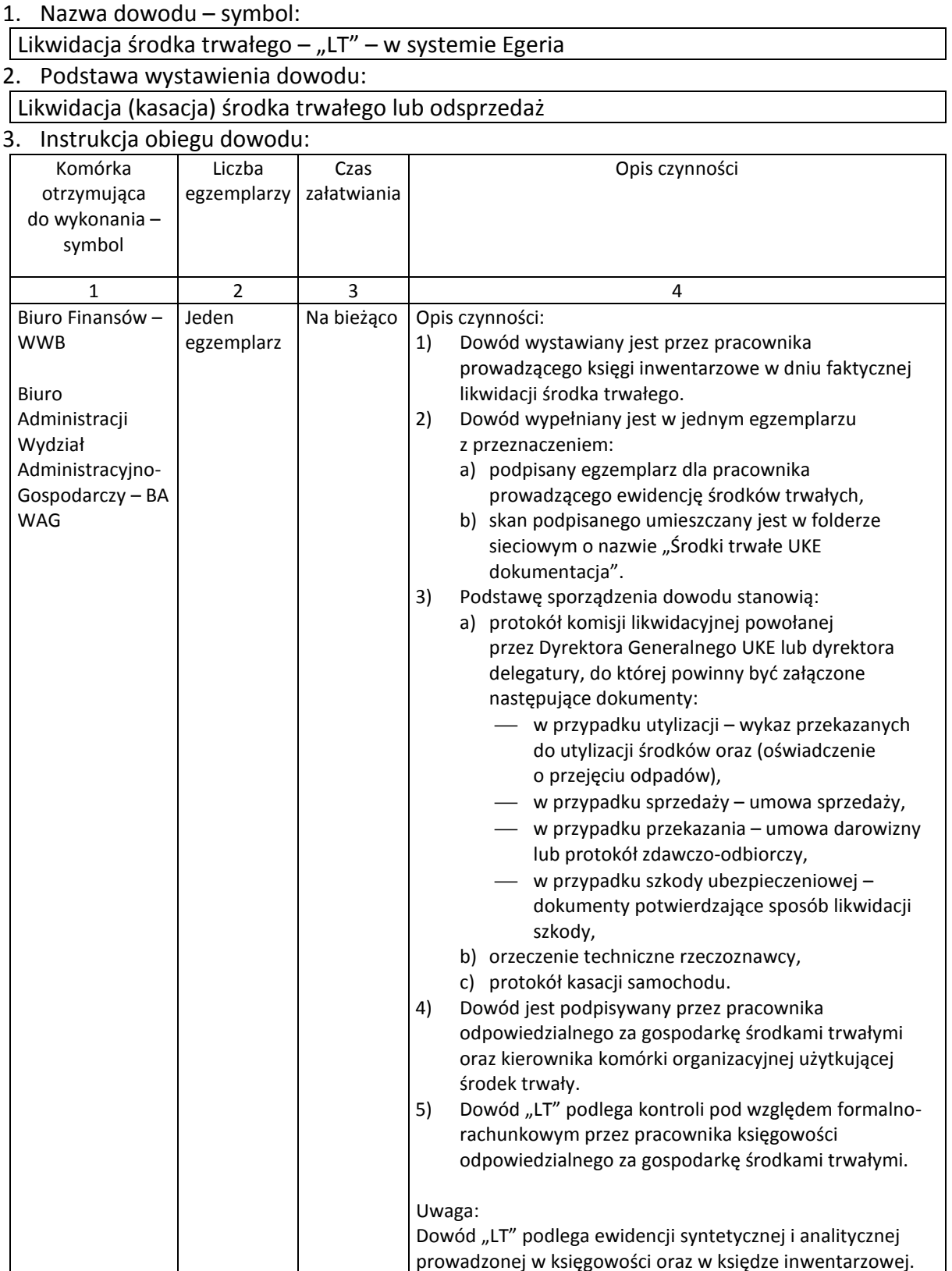

Załącznik nr 16 do Instrukcji kontroli i obiegu dokumentów finansowoksięgowych

# **KARTA OBIEGU DOKUMENTU NR 15**

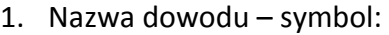

Likwidacja środka trwałego w systemie Egeria:

"LN" – Likwidacja pozostałego środka trwałego,

 $\vert$  "LA" – Likwidacja niskocennego środka trwałego

2. Podstawa wystawienia dowodu:

Likwidacja (kasacja) pozostałego środka trwałego lub jego odsprzedaż

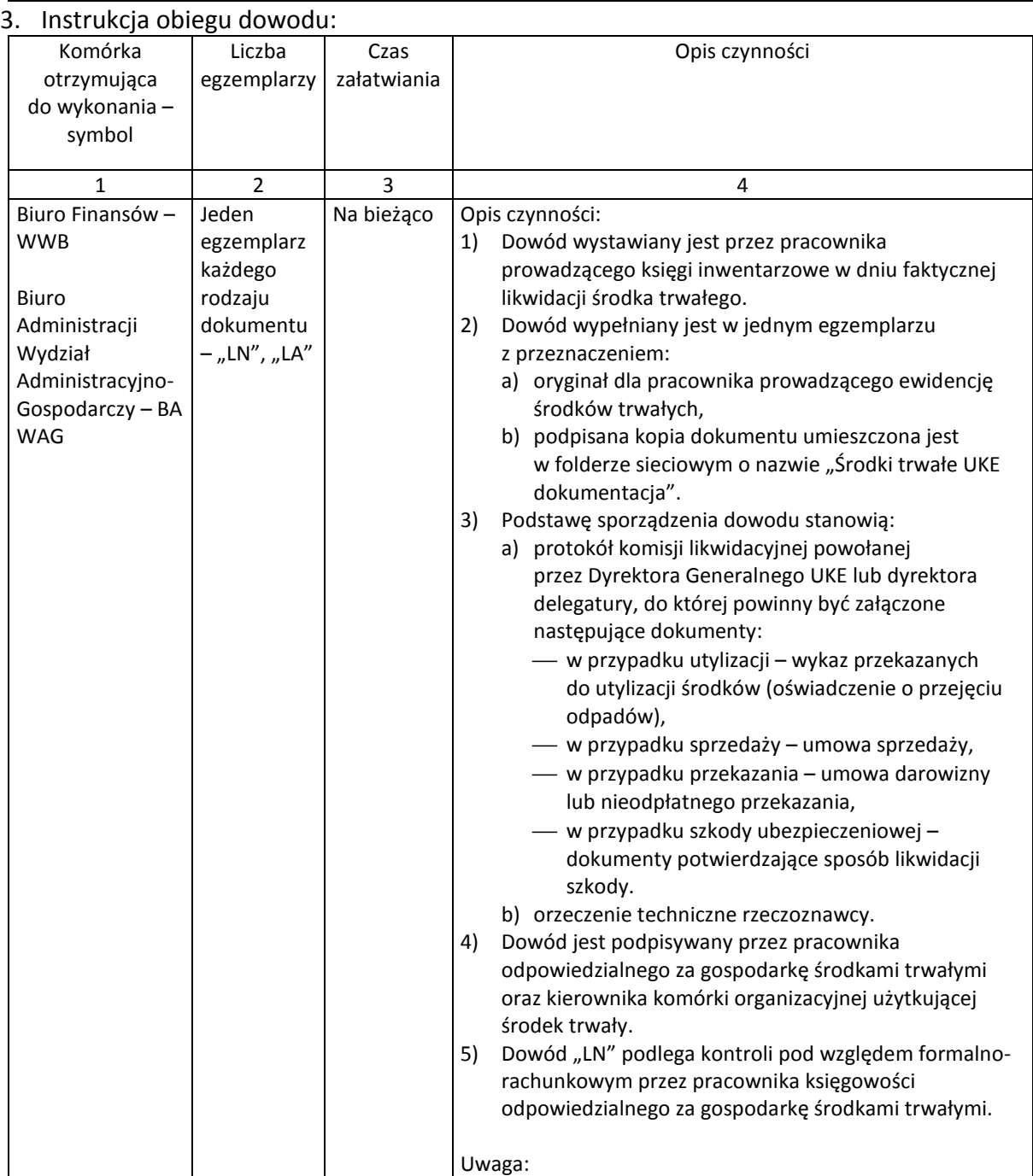

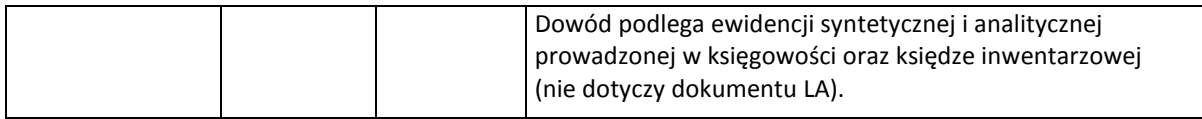

Załącznik nr 17 do Instrukcji kontroli i obiegu dokumentów finansowoksięgowych

# **KARTA OBIEGU DOKUMENTU NR 16**

### 1. Nazwa dowodu - symbol:

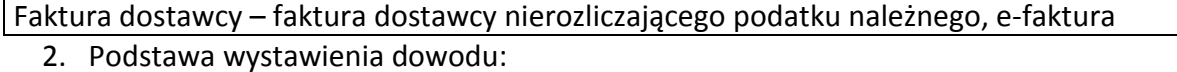

# Udokumentowanie zakupu (dostawy) towarów i usług

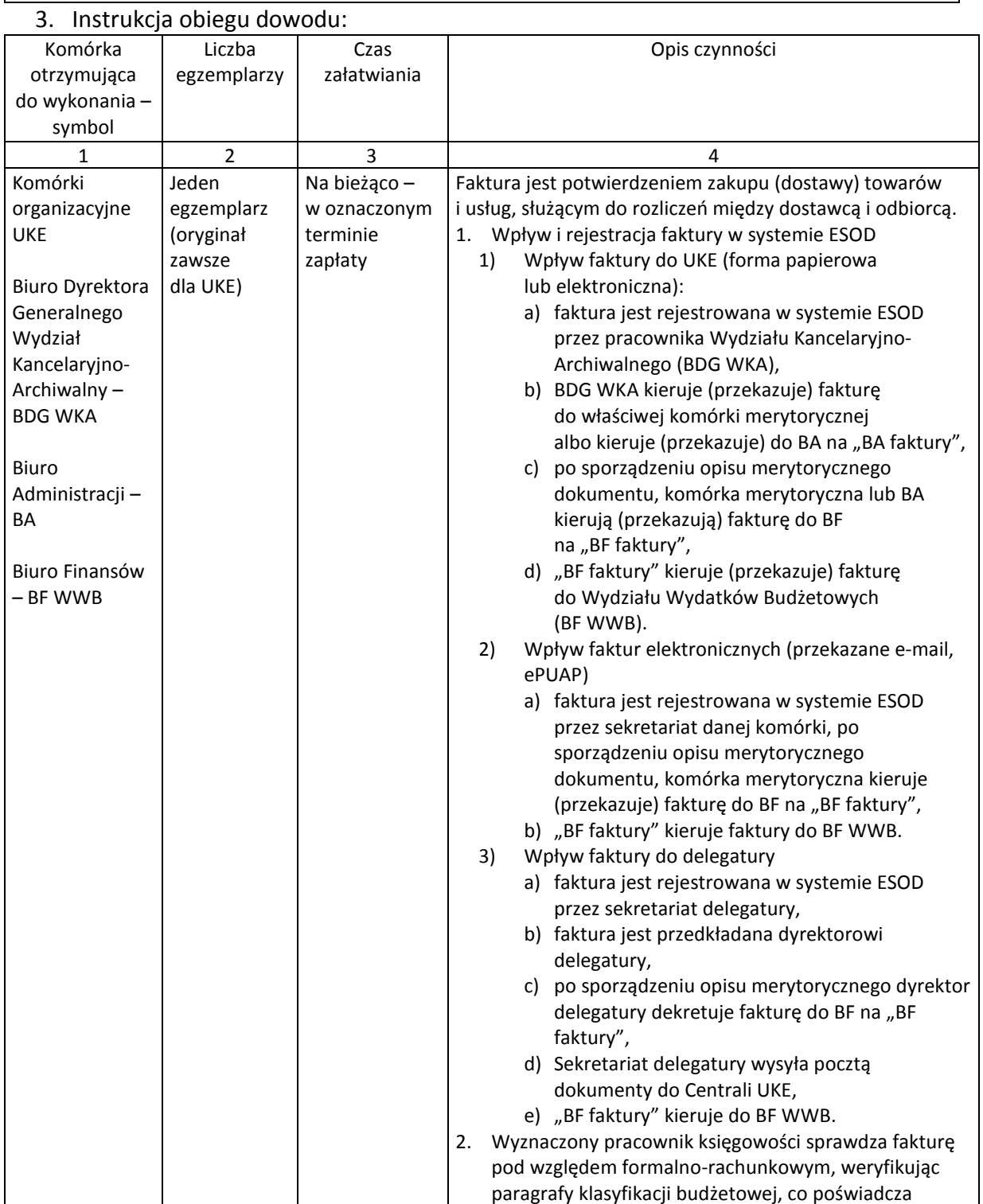

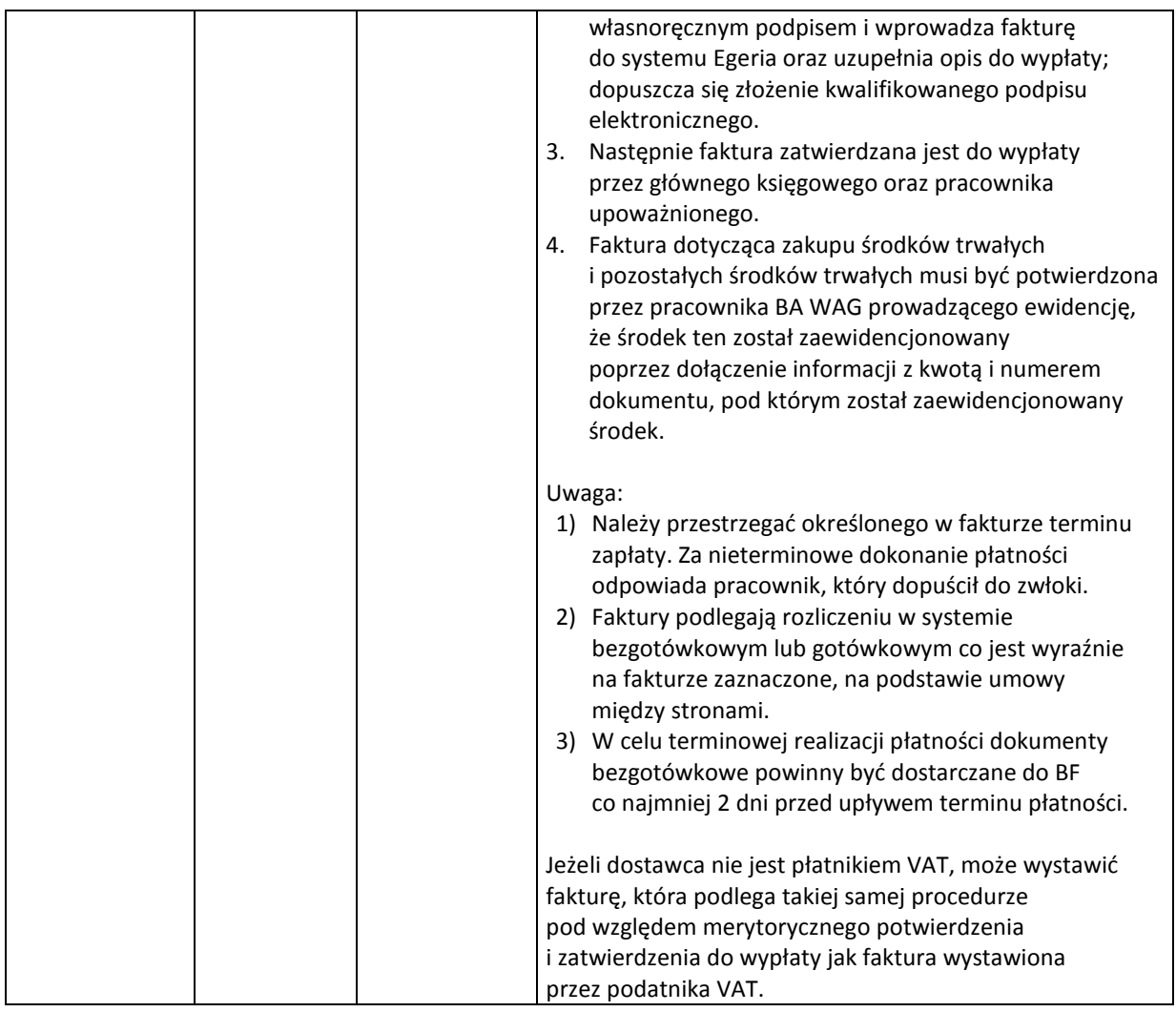

Załącznik nr 18 do Instrukcji kontroli i obiegu dokumentów finansowoksięgowych

# **KARTA OBIEGU DOKUMENTU NR 17**

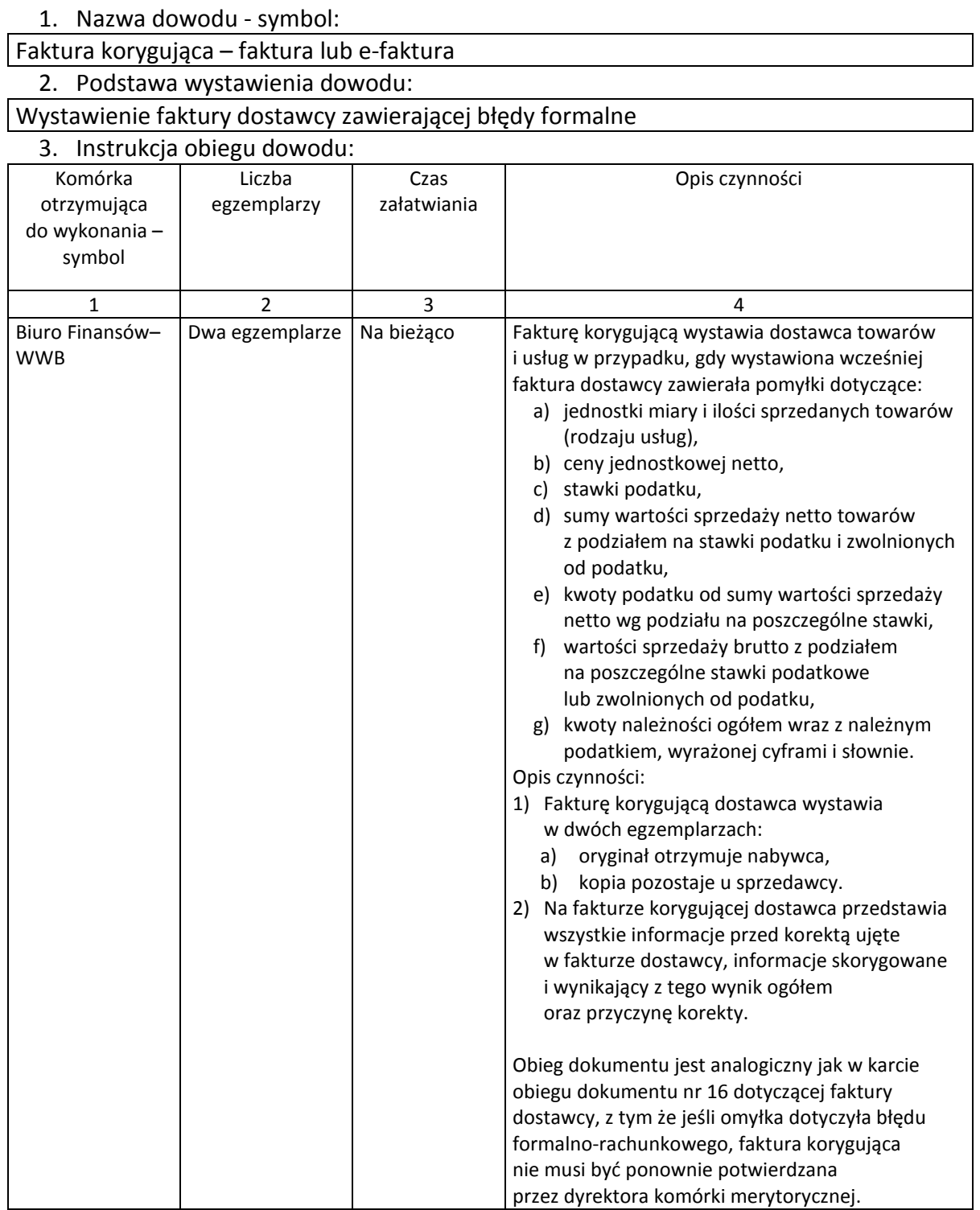

Załącznik nr 19 do Instrukcji kontroli i obiegu dokumentów finansowoksięgowych

# **KARTA OBIEGU DOKUMENTU NR 18**

1. Nazwa dowodu - symbol:

# Nota księgowa (obciążeniowa) 2. Podstawa wystawienia dowodu:

Koszty poniesione przez podmiot nie będący płatnikiem VAT a dotyczące działalności UKE

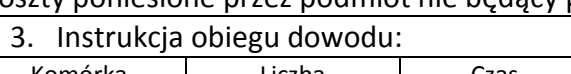

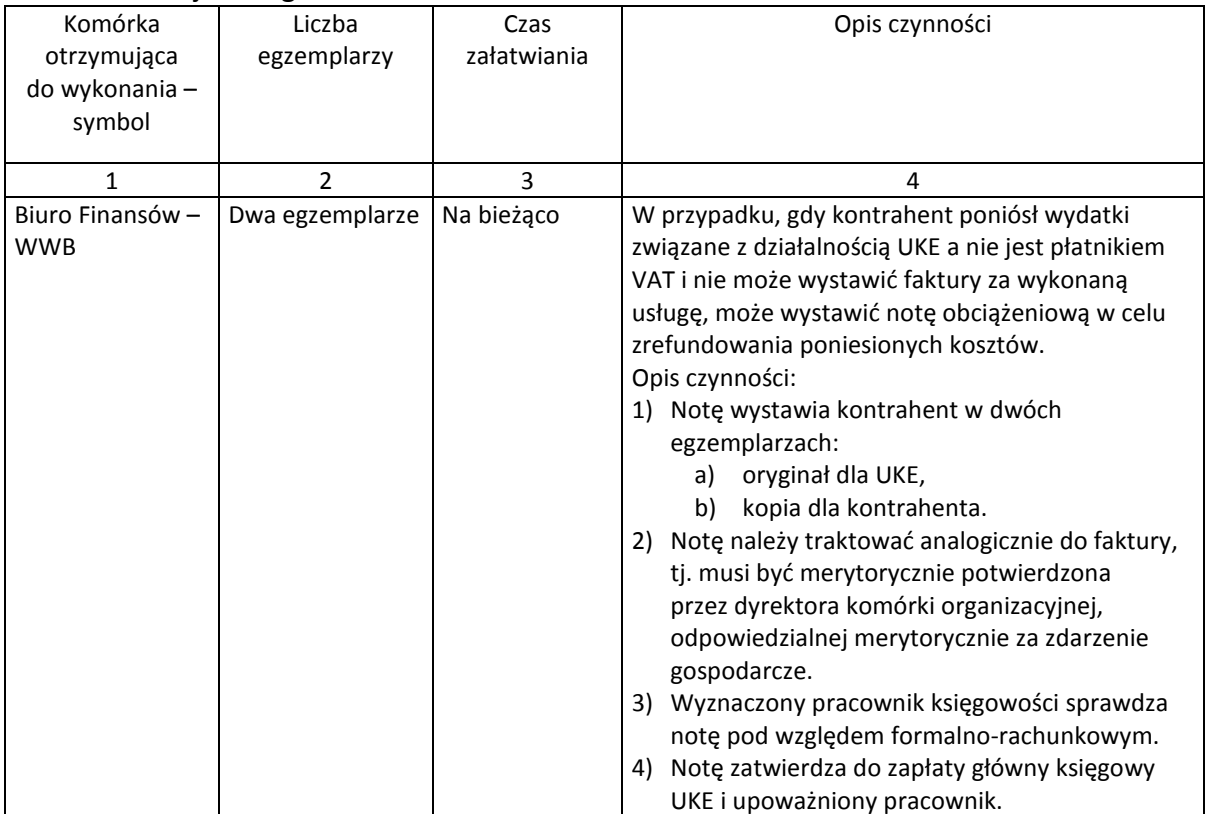

Załącznik nr 20 do Instrukcji kontroli i obiegu dokumentów finansowoksięgowych

### **KARTA OBIEGU DOKUMENTU NR 19**

#### 1. Nazwa dowodu – symbol:

Dokumenty o wysokości opłat w systemie Egeria:

"RN" opłata za prawo do dysponowania częstotliwością,

"ZN" opłata za prawo do wykorzystywania zasobów numeracji,

#### "RT" opłata telekomunikacyjna

#### 2. Podstawa wystawienia dowodu:

**"RN"** – art. 185 ustawy z dnia 16 lipca 2004 r. – Prawo telekomunikacyjne (Dz. U. z 2019 r. poz. 2460 oraz z 2020 r. poz. 374, 695 i 875), rozporządzenie Rady Ministrów z dnia 6 grudnia 2013 r. w sprawie rocznych opłat za prawo do dysponowania częstotliwością (Dz. U. z 2016 r., poz. 276, z 2017 r. poz. 2407 oraz z 2018 r. poz. 2002), rozporządzenie Rady Ministrów z dnia 5 grudnia 2014 r. w sprawie rocznych opłat za prawo do dysponowania częstotliwością przez komórki organizacyjne, organy i jednostki organizacyjne na potrzeby służb rządowych (Dz. U. 2019 r. poz. 1744), kopia decyzji przekazana przez Departament Częstotliwości lub właściwą merytorycznie komórkę w delegaturze.

"ZN" – art. 184 ustawy z dnia 16 lipca 2004 r. – Prawo telekomunikacyjne, rozporządzenie Ministra Administracji i Cyfryzacji z dnia 18 grudnia 2013 r. w sprawie wysokości, terminów i sposobu uiszczania opłat za prawo do wykorzystywania zasobów numeracji (Dz. U. poz. 1697), pismo przekazane przez Departament Techniki informujące o przyznanych przedsiębiorcy uprawnieniach.

**"RT"** – art. 183 ustawy z dnia 16 lipca 2004 r. – Prawo telekomunikacyjne, rozporządzenie Ministra Cyfryzacji z dnia 13 grudnia 2016 r. w sprawie sposobu ustalania wysokości wskaźnika rocznej opłaty

telekomunikacyjnej oraz terminów i sposobu jej uiszczania (Dz. U. poz. 2017), pismo przekazane przez Departamentu Strategii i Analiz na wniosek BF, zawierające zestawienie przedsiębiorców telekomunikacyjnych, o których mowa w art. 183 ust. 4 ustawy z dnia 16 lipca 2004 r. – Prawo

telekomunikacyjne, komunikaty wydawane przez ministra właściwego do spraw informatyzacji o wysokości składnika rocznej opłaty telekomunikacyjnej.

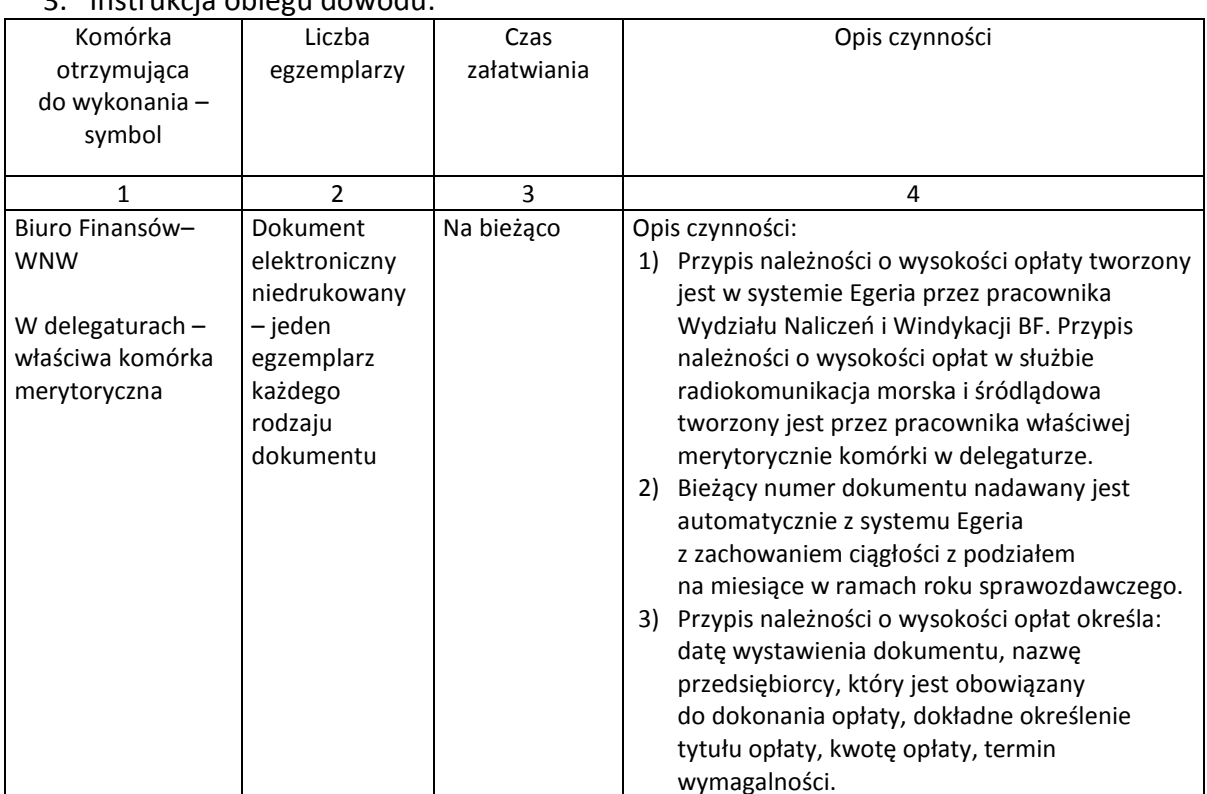

3. Instrukcja obiegu dowodu:

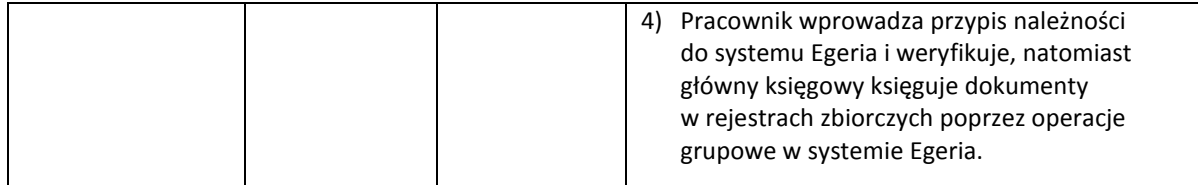

Załącznik nr 21 do Instrukcji kontroli i obiegu dokumentów finansowoksięgowych

### **KARTA OBIEGU DOKUMENTU NR 20**

# 1. Nazwa dowodu - symbol:

Dokumenty korygujące wysokość opłat w systemie Egeria:

"KRN" korekta opłaty za prawo do dysponowania częstotliwością,

"KZN" korekta opłaty za prawo do wykorzystywania zasobów numeracji,

#### "KRT" korekta opłaty telekomunikacyjnej

#### 2. Podstawa wystawienia dowodu:

**"KRN"** – art. 185 ustawy z dnia 16 lipca 2004 r. – Prawo telekomunikacyjne (Dz. U. z 2019 r. poz. 2460 oraz z 2020 r. poz. 374, 695 i 875), rozporządzenie Rady Ministrów z dnia 6 grudnia 2013 r. w sprawie rocznych opłat za prawo do dysponowania częstotliwością (Dz. U. z 2016 r. poz. 276, z 2017 r. poz. 2407 oraz z 2018 r. poz. 2002), rozporządzenie Rady Ministrów z dnia 5 grudnia 2014 r. w sprawie rocznych opłat za prawo do dysponowania częstotliwością przez komórki organizacyjne, organy i jednostki organizacyjne na potrzeby służb rządowych (Dz. U. 2019 r. poz. 1744), kopia decyzji przekazana przez Departament Częstotliwości lub właściwą merytorycznie komórkę w delegaturze.

**"KZN"** – art. 184 ustawy z dnia 16 lipca 2004 r. – Prawo telekomunikacyjne, rozporządzenie Ministra Administracji i Cyfryzacji z dnia 18 grudnia 2013 r. w sprawie wysokości, terminów i sposobu uiszczania opłat za prawo do wykorzystywania zasobów numeracji (Dz. U. poz. 1697), pismo przekazane przez Departament Techniki informujące o przyznanych przedsiębiorcy uprawnieniach.

**"KRT"** – art. 183 ustawy z dnia 16 lipca 2004 r. – Prawo telekomunikacyjne, rozporządzenie Ministra Cyfryzacji z dnia 13 grudnia 2016 r. w sprawie sposobu ustalania wysokości wskaźnika rocznej opłaty telekomunikacyjnej oraz terminów i sposobu jej uiszczania (Dz. U. poz. 2017), pismo przekazane przez Departament Częstotliwości na wniosek BF zawierające zestawienie przedsiębiorców telekomunikacyjnych, o których mowa w art. 183 ust. 4 ustawy z dnia 16 lipca 2004 r. – Prawo telekomunikacyjne.

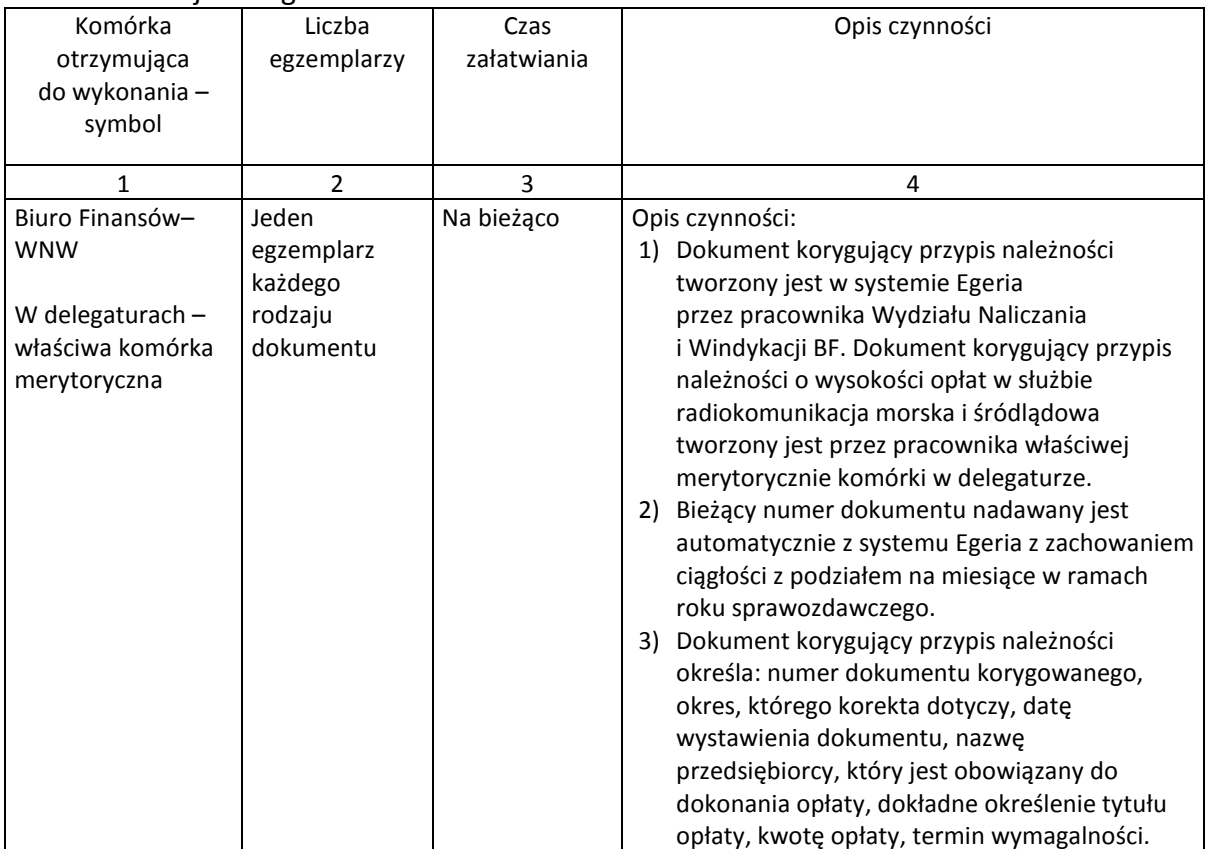

3. Instrukcja obiegu dowodu:

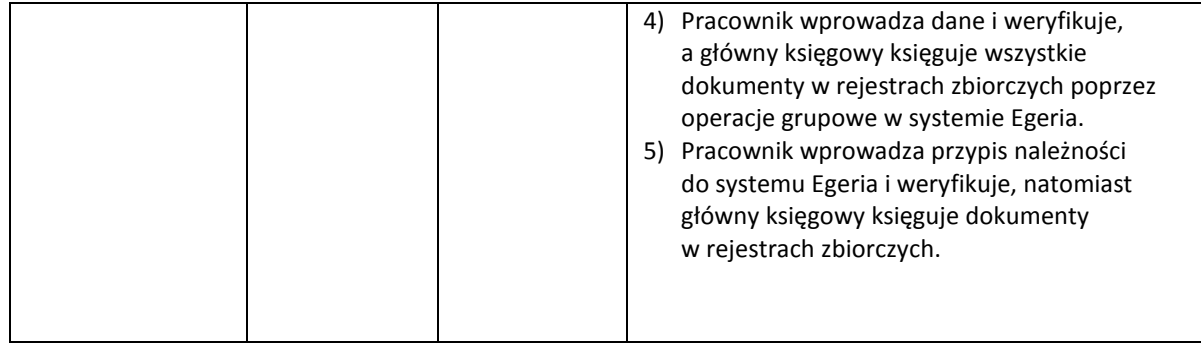

Załącznik nr 22 do Instrukcji kontroli i obiegu dokumentów finansowoksięgowych

# **KARTA OBIEGU DOKUMENTU NR 21**

1. Nazwa dowodu - symbol:

# Nota księgowa (uznaniowa) 2. Podstawa wystawienia dowodu:

# Koszty poniesione przez UKE dotyczące działalności innej jednostki gospodarczej

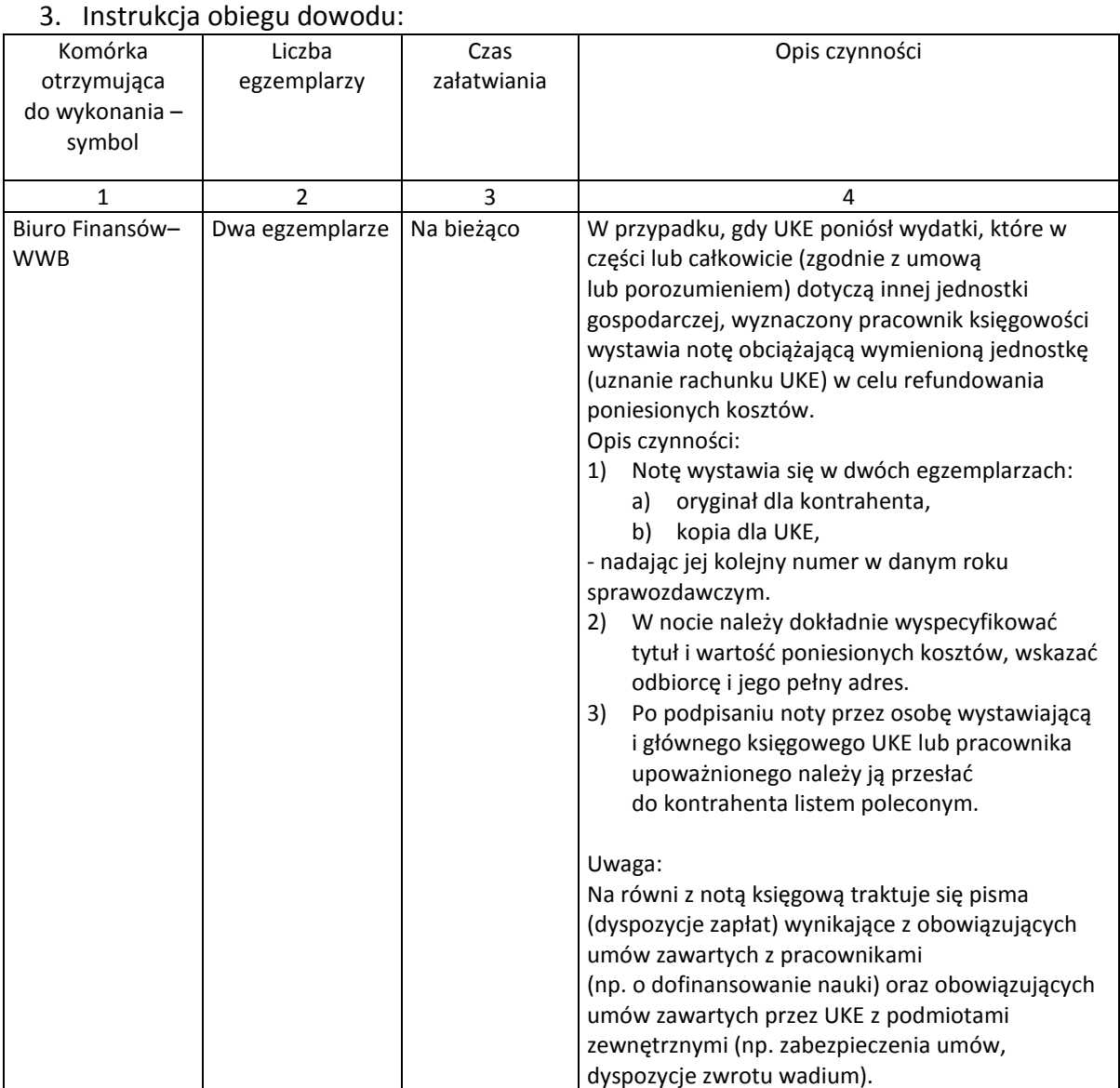